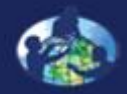

**B.O. B.O. Aprendizado**

**Carbono?**

**C.O.** de Lega

**D. Visão Geral das Medições de Campo**

**E. Atividades de Aprendizado em** 

**F. Configuração e Seleção do Local**

**G. Protocolos das** 

**Arbustos/Mudas e** 

**H. Insira os dados na página do GLOBE** 

**Campo**

**Árvores,** 

**Herbáceas**

**na internet**

**J. Pergunte a Si** 

O PROGRAMA **GLOBE**

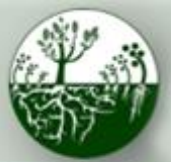

 **Biosfera California de Educação e Ciência California de Educação e Ciência California de Educação e Ciência Protocolos de Campo do Local Padrão Protocolos de Campo do Local Padrão Biosfera Ciclo do Carbono**

# **Local Padrão Protocolos do Ciclo de Carbono**

Slide Water

Photo**pe**: Burakowski

Leia o conteúdo do módulo e faça o teste a seguir para ganhar a Biosfera do GLOBE: Certificado padrão de Ciclo de Carbono.

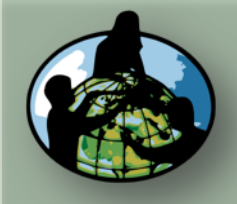

**B.Objetivos de Aprendizado**

**C.O que é o Ciclo de Carbono?**

**D. Visão Geral das Medições de Campo**

**E. Atividades de Aprendizado em Campo**

**F. Configuração e Seleção do Local**

**G. Protocolos das Árvores, Arbustos/Mudas e Herbáceas**

**H. Insira os dados na página do GLOBE na internet**

**I. Entenda Seus Dados**

**J. Pergunte a Si Mesmo**

**K. Outras Informações**

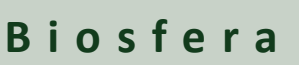

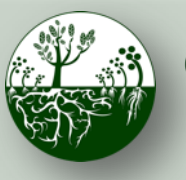

### **B i o s f e r a C i c l o d o C a r b o n o Visão Geral Protocolos de Campo do Local Padrão**

# Visão Geral

Este módulo...

- Revisa por que o carbono é um elemento importante para os ecossistemas e como ele circula por eles
- Mostra como determinar se se você tem um local *padrão* ou *não padrão*.
- Demonstra como configurar um local de amostra padrão
- Fornece instruções passo a passo para protocolos
- Descreve como inserir dados na página do GLOBE na internet
- Ajuda você a entender seus dados

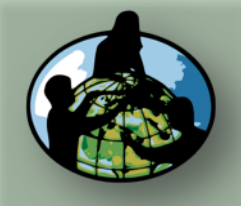

### **B.Objetivos de Aprendizado**

- **C.O que é o Ciclo de Carbono?**
- **D. Visão Geral das Medições de Campo**
- **E. Atividades de Aprendizado em Campo**
- **F. Configuração e Seleção do Local**
- **G. Protocolos das Árvores, Arbustos/Mudas e Herbáceas**
- **H. Insira os dados na página do GLOBE na internet**
- **I. Entenda Seus Dados**
- **J. Pergunte a Si Mesmo**

**K. Outras Informações**

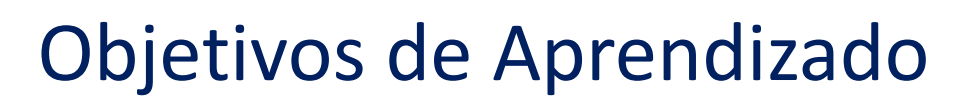

**Protocolos de Campo do Local Padrão**

**Biosfera (AP A Ciclo do Carbono** 

Após a conclusão deste módulo, você será capaz de:

- Descrever os principais reservatórios e fluxos do ciclo do carbono
- Realizar medições de campo para avaliar o armazenamento de carbono e o crescimento vegetal em um local de campo e carregar os dados no banco de dados do GLOBE
- Entender os recursos disponíveis para ajudá-lo a analisar e interpretar seus dados

Tempo estimado para a conclusão do módulo: 2 horas

**Objetivos de Aprendizado**

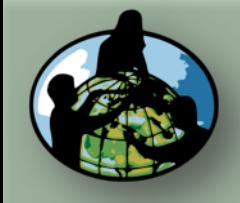

**B.Objetivos de Aprendizado**

**C.O que é o Ciclo de Carbono?**

**D. Visão Geral das Medições de Campo**

**E. Atividades de Aprendizado em Campo**

**F. Configuração e Seleção do Local**

**G. Protocolos das Árvores, Arbustos/Mudas e Herbáceas**

**H. Insira os dados na página do GLOBE na internet**

**I. Entenda Seus Dados**

**J. Pergunte a Si Mesmo**

**K. Outras Informações**

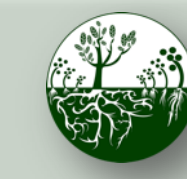

**Biosfera**  $\left(\frac{1}{\sqrt{2}}\right)$  Ciclo do Carbono **Calle Protocolos de Campo do Local Padrão**

# Revisão: O que é o Ciclo de Carbono?

Carbono é o elemento mais abundante nos seres vivos. Está presente, também, na atmosfera, no solo, nos oceanos e na crosta do planeta. O **Ciclo Global do Carbono** é a movimentação do carbono entre a atmosfera, o solo e os oceanos.

O ciclo global do carbono é um regulador chave do sistema climático da Terra e é fundamental para o funcionamento do ecossistema. O aumento do CO2 é o principal contribuinte das mudanças climáticas. Compreender os ciclos dos ecossistemas e como armazenam carbono é essencial para entender as soluções para as mudanças climáticas.

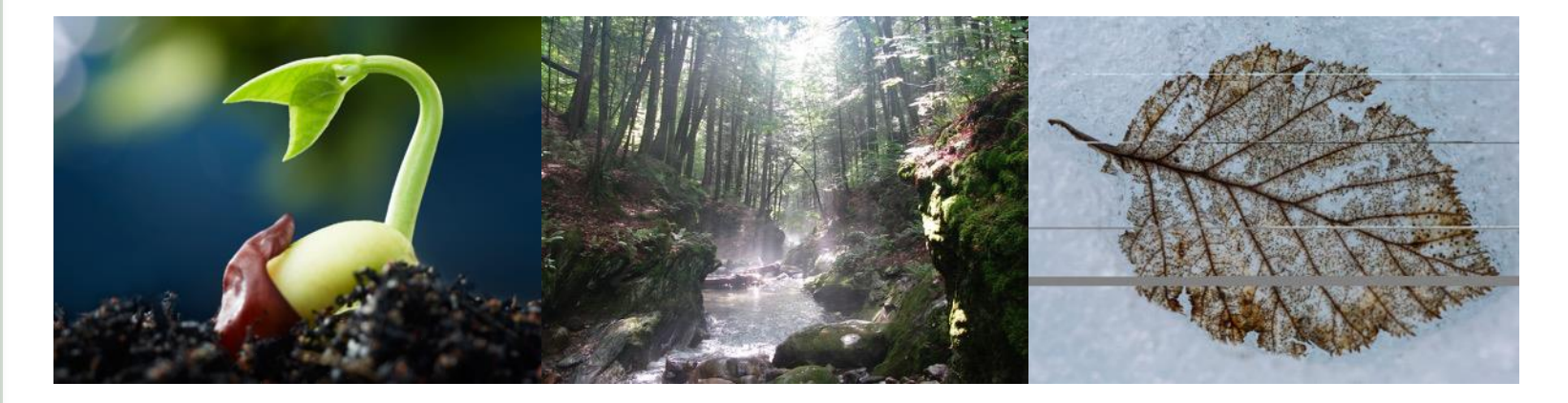

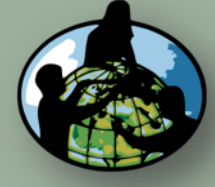

**B.Objetivos de Aprendizado**

### **C.O que é o Ciclo de Carbono?**

**D. Visão Geral das Medições de Campo**

**E. Atividades de Aprendizado em Campo**

**F. Configuração e Seleção do Local**

**G. Protocolos das Árvores, Arbustos/Mudas e Herbáceas**

**H. Insira os dados na página do GLOBE na internet**

**I. Entenda Seus Dados**

**J. Pergunte a Si Mesmo**

**K. Outras Informações**

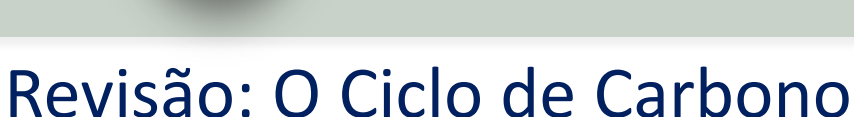

 **B i o s f e r a C i c l o d o C a r b o n o O que**

**Protocolos de Campo do Local Padrão**

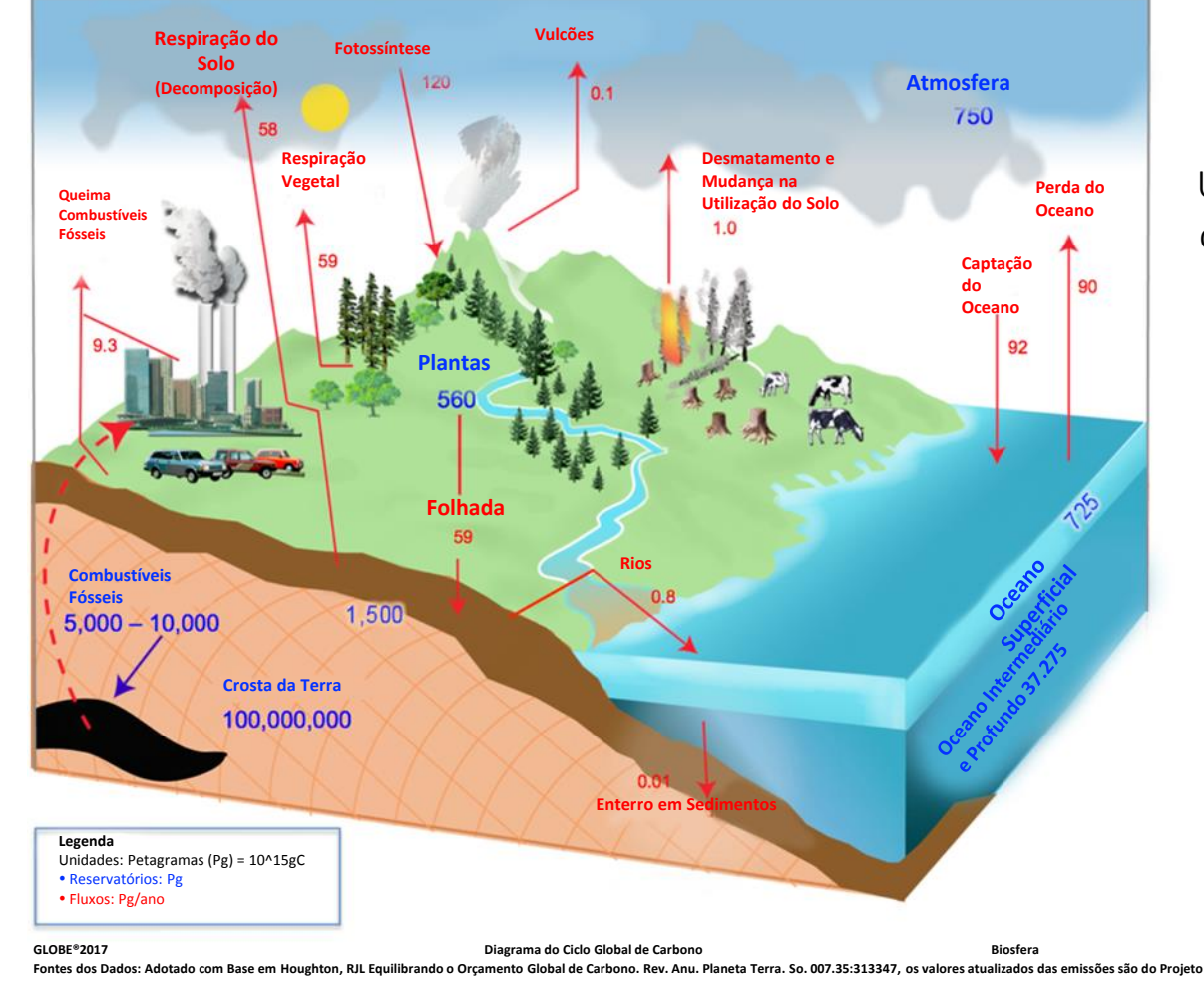

### Reservatórios de Carbono:

é o Ciclo de Carbono?

Um local de reunião de carbonos, medidos em Petagramas (Pg)

### Fluxos de Carbono:

Movimentação do carbono entre reservatórios, medida em Petagramas/ano (Pg/ano)

**Global de Carbono: Orçamento de Carbono de 2017. Diagrama criado por uma** colaboração **entre a UNH, a Charles University e o Programa GLOBE.**

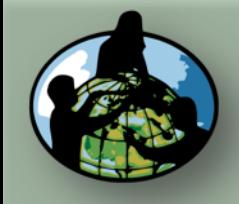

**B.Objetivos de Aprendizado**

### **C.O que é o Ciclo de Carbono?**

**D. Visão Geral das Medições de Campo**

**E. Atividades de Aprendizado em Campo**

**F. Configuração e Seleção do Local**

**G. Protocolos das Árvores, Arbustos/Mudas e Herbáceas**

**H. Insira os dados na página do GLOBE na internet**

**I. Entenda Seus Dados**

**J. Pergunte a Si Mesmo**

**K. Outras Informações**

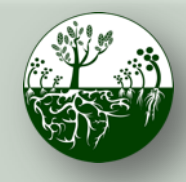

 **B i o s f e r a C i c l o d o C a r b o n o O que Protocolos de Campo do Local Padrão**

é o Ciclo de Carbono?

# Revisão: Por Que Coletar Dados de Carbono?

Os cientistas coletam dados do ciclo de carbono para entender como os ecossistemas terrestres reagem a temperaturas mais quentes e níveis de CO2 mais elevados.

Os dados do ciclo de carbono coletados com o GLOBE contribuem para uma melhor compreensão da relação entre o armazenamento de carbono em plantas e o clima da superfície.

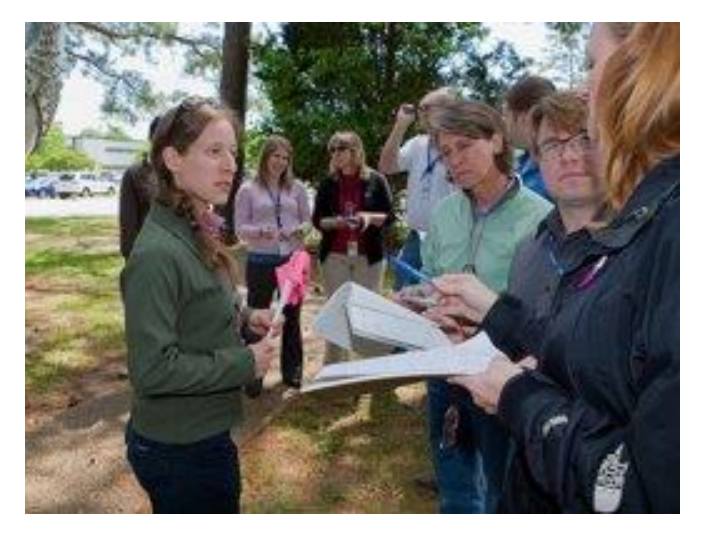

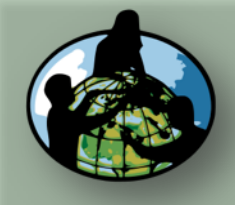

**B.Objetivos de Aprendizado**

**C.O que é o Ciclo de Carbono?**

**D. Visão Geral das Medições de Campo**

**E. Atividades de Aprendizado em Campo**

**F. Configuração e Seleção do Local**

**G. Protocolos das Árvores, Arbustos/Mudas e Herbáceas**

**H. Insira os dados na página do GLOBE na internet**

**I. Entenda Seus Dados**

**J. Pergunte a Si Mesmo**

**K. Outras Informações**

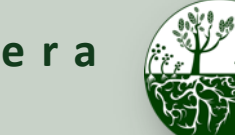

**Biosfera**  $\left(\frac{1}{2}, \frac{1}{2}\right)$  Ciclo do Carbono **Medições de Protocolos de Campo do Local Padrão**

**Campo Visão Geral**

# Fluxograma dos Protocolos de Campo

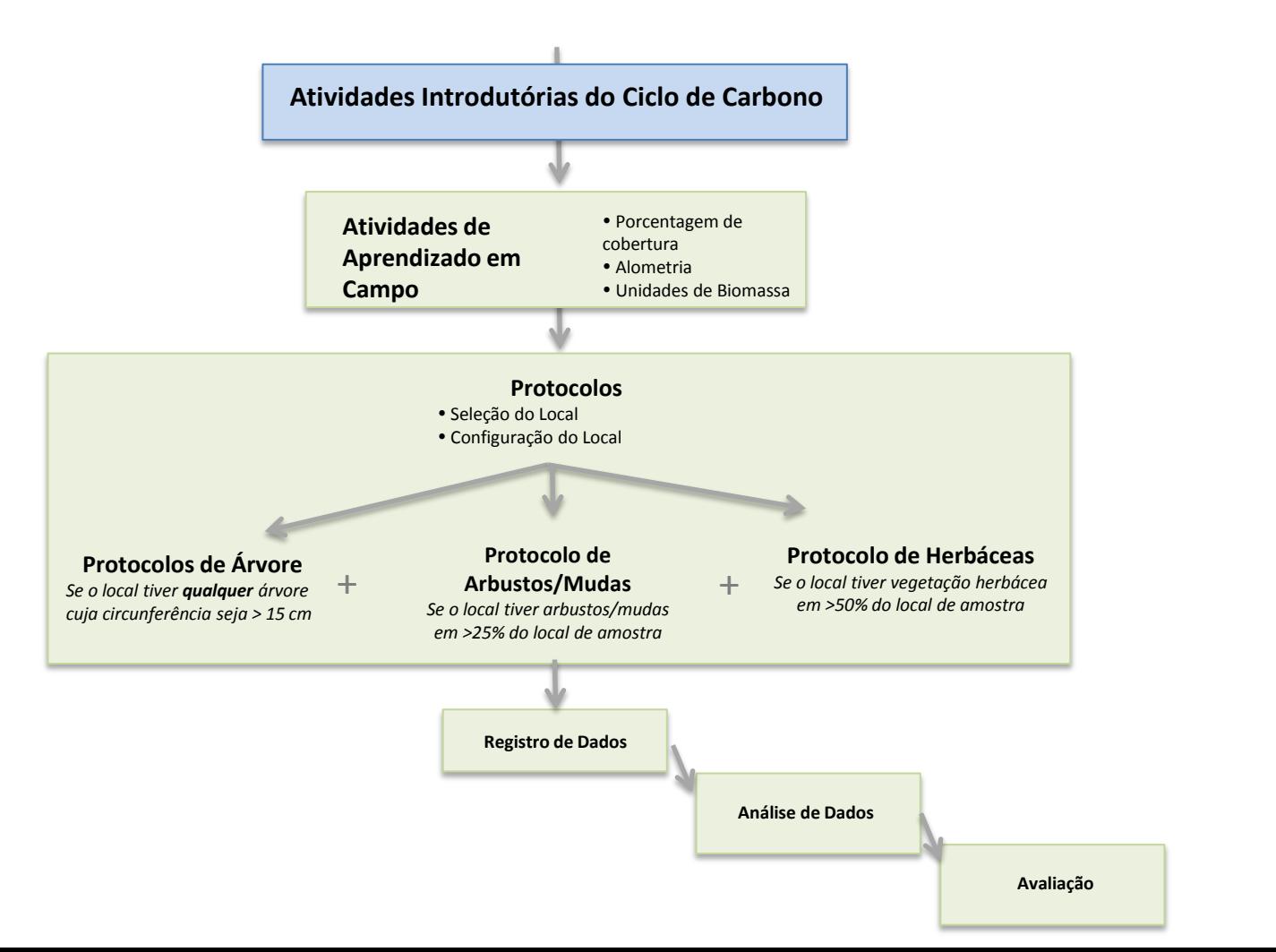

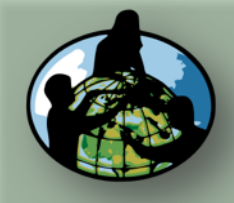

**B.Objetivos de Aprendizado**

**C.O que é o Ciclo de Carbono?**

**D. Visão Geral das Medições de Campo**

**E. Atividades de Aprendizado em Campo**

**F. Configuração e Seleção do Local**

**G. Protocolos das Árvores, Arbustos/Mudas e Herbáceas**

**H. Insira os dados na página do GLOBE na internet**

**I. Entenda Seus Dados**

**J. Pergunte a Si Mesmo**

**K. Outras Informações**

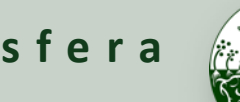

**Biosfera**  $\mathbb{Z}^{\mathbb{Z}}$   $\mathbb{Z}^{\mathbb{Z}}$  Ciclo do Carbono **Medições de Protocolos de Campo do Local Padrão**

# Exemplos de Perguntas da Pesquisa

Existem muitas perguntas de pesquisa que podem ser exploradas através das medições de campo de carbono. Eis alguns exemplos:

- Quanto carbono há armazenado na vegetação próxima à minha escola?
- Tipos diferentes de vegetação armazenam quantidades diferentes de carbono?
- Como a captação de carbono pela vegetação do pátio da escola se compara às emissões de carbono da escola (pegada de carbono)?
- Há mais carbono armazenado na população humana global ou nas árvores em [MEU ESTADO]?
- Qual é o padrão em que o armazenamento de carbono e biomassa mudam com o passar do tempo no meu local de amostra? \*Dados de vários anos necessários\*

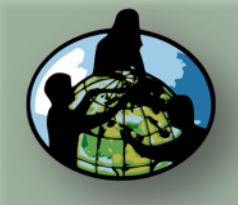

**B.Objetivos de Aprendizado**

**Carbono?**

**C.O que é o Ciclo de** 

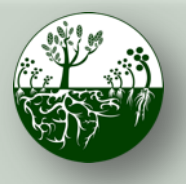

**Biosfera**  $\left(\frac{1}{2}, \frac{1}{2}\right)$  Ciclo do Carbono **Medições de Protocolos de Campo do Local Padrão**

**Campo Visão Geral**

# Como se Calcula o Carbono?

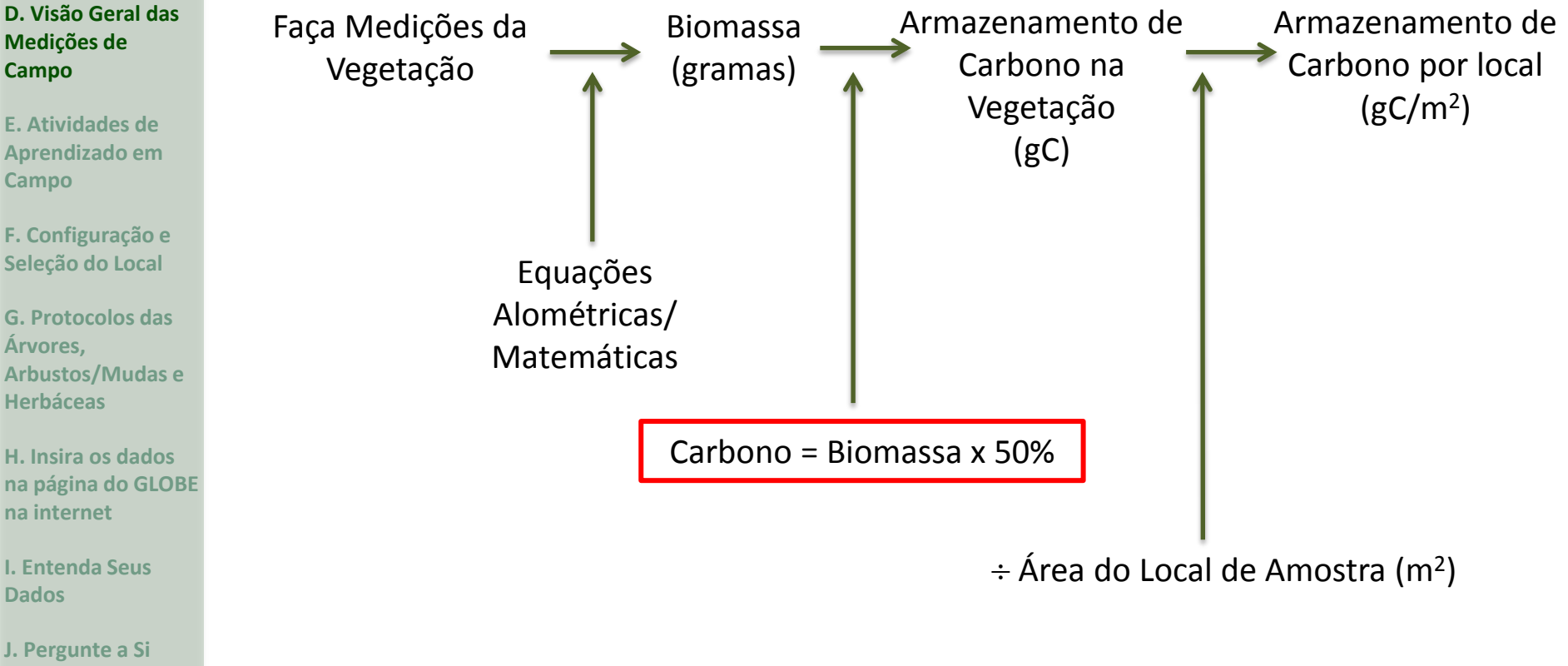

**Mesmo**

**K. Outras Informações**

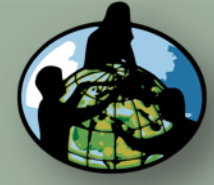

**B.Objetivos de Aprendizado**

**C.O que é o Ciclo de Carbono?**

**D. Visão Geral das Medições de Campo**

**E. Atividades de Aprendizado em Campo**

**F. Configuração e Seleção do Local**

**G. Protocolos das Árvores, Arbustos/Mudas e Herbáceas**

**H. Insira os dados na página do GLOBE na internet**

**I. Entenda Seus Dados**

**J. Pergunte a Si Mesmo**

**K. Outras Informações**

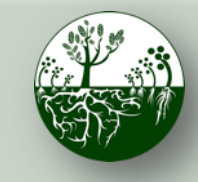

**Biosfera**  $\left(\frac{1}{2}, \frac{1}{2}\right)$  Ciclo do Carbono **Medições de Protocolos de Campo do Local Padrão**

**Campo Visão Geral**

# Protocolos de Campo de Carbono do Local Padrão

Para Todos os Locais, Preencher:

- 1. Atividades de Aprendizado em Campo
- 2. Seleção de Local
	- Escolha a localização do seu campo
- 3. Configuração do Local
	- Configure o seu local

- Determine que vegetação você medirá com base no tamanho das árvores e nas estimativas de % de cobertura

### Preencha alguns ou todos os itens abaixo, dependendo da vegetação existente:

- 1. Como Medir Árvores Protocolo de Apoio
- 2. Protocolos de Árvore
- 3. Protocolo de Arbustos/Mudas
- 4. Protocolo de Herbáceas

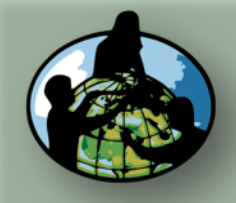

**B.Objetivos de Aprendizado**

**C.O que é o Ciclo de Carbono?**

**D. Visão Geral das Medições de Campo**

**E. Atividades de Aprendizado em Campo**

**F. Configuração e Seleção do Local**

**G. Protocolos das Árvores, Arbustos/Mudas e Herbáceas**

**H. Insira os dados na página do GLOBE na internet**

**I. Entenda Seus Dados**

**J. Pergunte a Si Mesmo**

**K. Outras Informações**

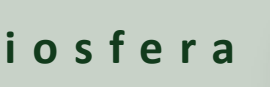

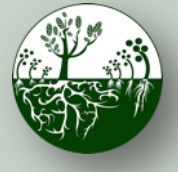

**Biosfera**  $\left(\begin{matrix} 0 & 0 \\ 0 & 0 \end{matrix}\right)$  **Ciclo do Carbono Protocolos de Campo do Local Padrão**

**Aprendizado em Campo**

# Atividades de Aprendizado em Campo

Essas atividades ensinam conceitos e habilidades importantes para entender e realizar Protocolos de Carbono.

- 1. Unidades de Biomassa
- 2. Porcentagem de Cobertura
- 3. Alometria

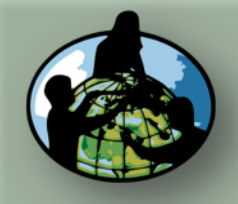

**B.Objetivos de Aprendizado**

**C.O que é o Ciclo de** 

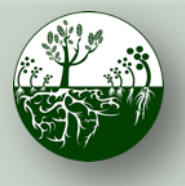

**Biosfera**  $\left(\begin{matrix} 0 & 0 \\ 0 & 0 \end{matrix}\right)$  **Ciclo do Carbono Protocolos de Campo do Local Padrão**

**Aprendizado em Campo**

# [Unidades de Biomassa](https://www.globe.gov/documents/355050/7d34fc3b-ef3c-49b5-a7dd-fb4a74ece686)

- Os alunos calculam a biomassa da sala de aula em  $g/m2$ .
- Os alunos avaliam como a biomassa mudaria se o tamanho ou a massa de uma área amostral fosse diferente.
- Os alunos classificam os biomas globais da biomassa maior para a menor e comparam sua estimativa com os dados disponíveis.
	- Os alunos estimam quanto carbono há armazenado no pátio de sua escola (g C/m2) com base na classificação de seu bioma e no que eles veem.

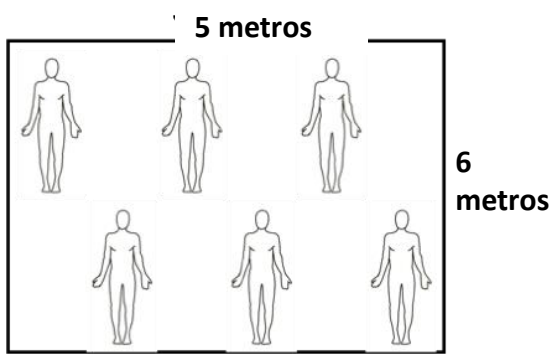

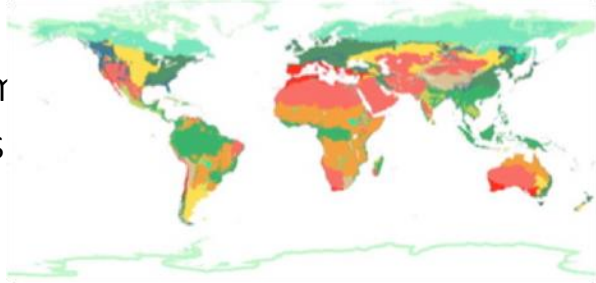

**D. Visão Geral das Medições de Campo**

**Carbono?**

- **E. Atividades de Aprendizado em Campo**
- **F. Configuração e Seleção do Local**
- **G. Protocolos das Árvores, Arbustos/Mudas e Herbáceas**
- **H. Insira os dados na página do GLOBE na internet**
- **I. Entenda Seus Dados**
- **J. Pergunte a Si Mesmo**

**K. Outras Informações**

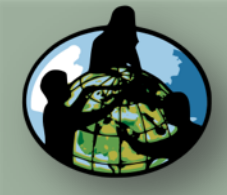

**B.Objetivos de Aprendizado**

**C.O que é o Ciclo de Carbono?**

**D. Visão Geral das Medições de Campo**

### **E. Atividades de Aprendizado em Campo**

**F. Configuração e Seleção do Local**

**G. Protocolos das Árvores, Arbustos/Mudas e Herbáceas**

**H. Insira os dados na página do GLOBE na internet**

**I. Entenda Seus Dados**

**J. Pergunte a Si Mesmo**

**K. Outras Informações**

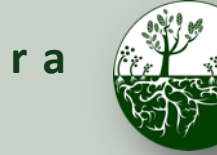

**Biosfera**  $\left(\begin{matrix} 0 & 0 \\ 0 & 0 \end{matrix}\right)$  **Ciclo do Carbono Protocolos de Campo do Local Padrão**

**Aprendizado em Campo**

# [Porcentagem de Cobertura](https://www.globe.gov/documents/355050/10f7d59e-4995-4af2-b33f-33b664c5e6e4)

- Os alunos treinam estimar a porcentagem de cobertura
- Os alunos a utilizam para determinar se a vegetação de arbustos/mudas e/ou herbáceas deve ser medida no local da amostra.

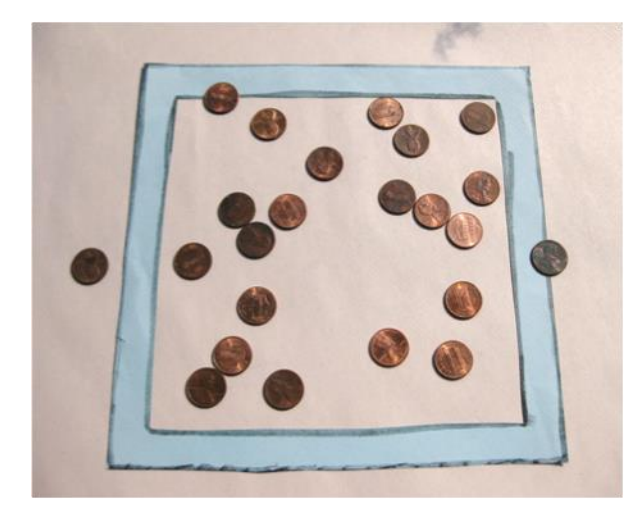

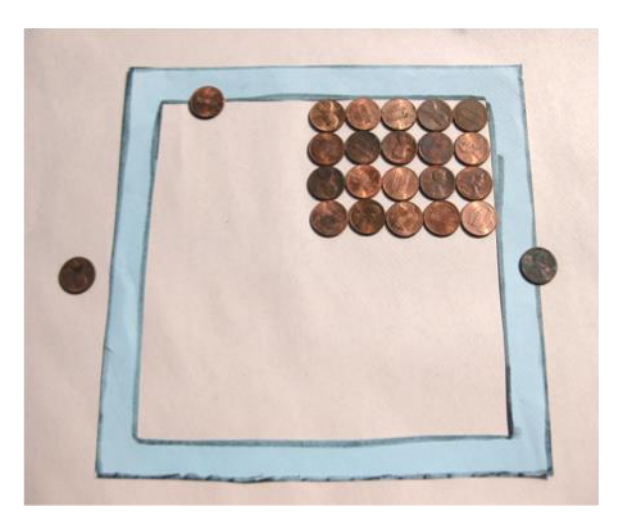

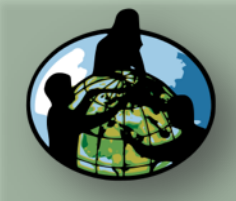

**B.Objetivos de Aprendizado**

**Carbono?**

**C.O que é o Ciclo de** 

**D. Visão Geral das Medições de Campo**

**E. Atividades de Aprendizado em** 

**F. Configuração e Seleção do Local**

**G. Protocolos das** 

**Arbustos/Mudas e** 

**H. Insira os dados na página do GLOBE** 

**Campo**

**Árvores,** 

**Herbáceas**

**na internet**

**Dados**

**Mesmo**

**I. Entenda Seus** 

**J. Pergunte a Si** 

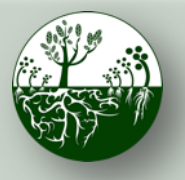

**Biosfera**  $\left(\begin{matrix} 0 & 0 \\ 0 & 0 \end{matrix}\right)$  **Ciclo do Carbono Protocolos de Campo do Local Padrão**

**Aprendizado em Campo**

# [Alometria](https://www.globe.gov/documents/355050/5e499328-5723-4bb5-a2f7-f4a1ca95ce42)

- Os alunos medem sua altura, envergadura e comprimento do pé para mostrar como as partes de um organismo vivo estão relacionadas com o todo (alometria)
	- Os alunos utilizam esse conceito para entender como a circunferência/DBH das árvores pode ser utilizada para estimar a biomassa
	- Os alunos visualizam relações alométricas de grupos de espécies de árvores

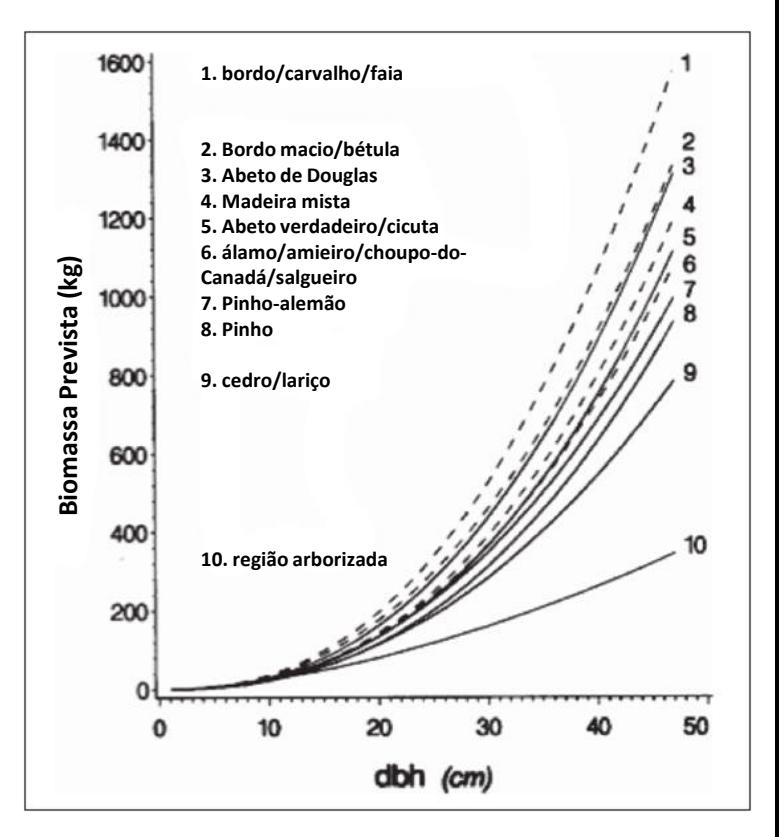

Jenkins et al. 2003

**K. Outras Informações**

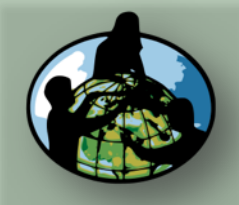

**B.Objetivos de Aprendizado**

**C.O que é o Ciclo de Carbono?**

**D. Visão Geral das Medições de Campo**

**E. Atividades de Aprendizado em Campo**

### **F. Configuração e Seleção do Local**

**G. Protocolos das Árvores, Arbustos/Mudas e Herbáceas**

**H. Insira os dados na página do GLOBE na internet**

**I. Entenda Seus Dados**

**J. Pergunte a Si Mesmo**

.

**K. Outras Informações**

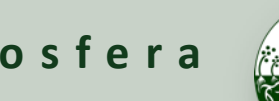

**Biosfera**  $\left(\frac{1}{2}\right)^{1/2}$  and Ciclo do Carbono **Configuração Protocolos de Campo do Local Padrão**

**e Seleção do Local**

# [Seleção de Local](https://www.globe.gov/documents/355050/3cfae127-d96c-4216-8ba1-532506ed5306)

*A seleção do local pode ser concluída com ou sem o envolvimento do aluno*

Determine se o seu local é um local "Padrão" ou "Não Padrão".

Local Padrão - uma área acessível de pelo menos 225 m<sup>2</sup> (15m x 15m) de vegetação contígua (floresta, matagal, pradaria). Almejo 30 m x 30 m (900 m<sup>2</sup> ). Uma área menor ou de formato diferente funciona; modifique o protocolo de Mapeamento em Árvore para se adequar ao seu local e alunos.

Local Não Padrão – uma área acessível de 225 m<sup>2</sup> (15m x 15m) com alguma vegetação e alguma interferência humana (ex.: um parque local, quarteirão urbano ou a própria área da escola). **\*Favor concluir o Treinamento Virtual (eTraining) dos Protocolos de Campo do Local Não Padrão do Ciclo de Carbono\***

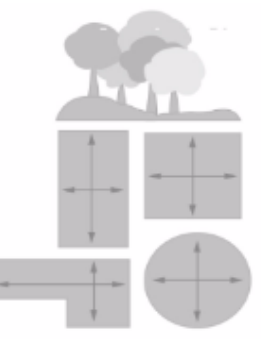

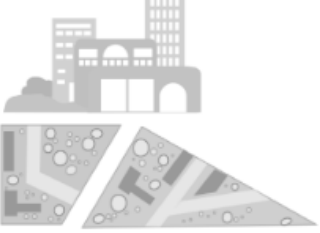

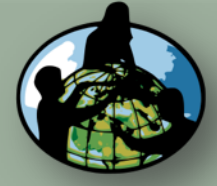

**B.Objetivos de Aprendizado**

**C.O que é o Ciclo de Carbono?**

**D. Visão Geral das Medições de Campo**

**E. Atividades de Aprendizado em Campo**

### **F. Configuração e Seleção do Local**

**G. Protocolos das Árvores, Arbustos/Mudas e Herbáceas**

**H. Insira os dados na página do GLOBE na internet**

**I. Entenda Seus Dados**

**J. Pergunte a Si Mesmo**

**K. Outras Informações**

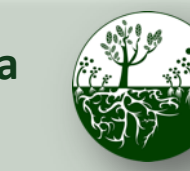

**Biosfera**  $\left(\frac{1}{2}\right)^{1/2}$  and Ciclo do Carbono **Configuração Protocolos de Campo do Local Padrão**

**e Seleção do Local**

# [Configuração do Local](https://www.globe.gov/documents/355050/88a7361d-1fda-44e5-b34f-d0258995e8e8) Padrão

Antes de sair para o campo, os alunos aprendem as habilidades necessárias para a Configuração do Local: estimulação, bússola (e GPS opcional).

Os alunos, então, trabalham em equipes para configurar um local de amostra do Ciclo de Carbono:

- 1. Equipe do Perímetro
- 2. Equipe de Canto
- 3. Equipe de Centro

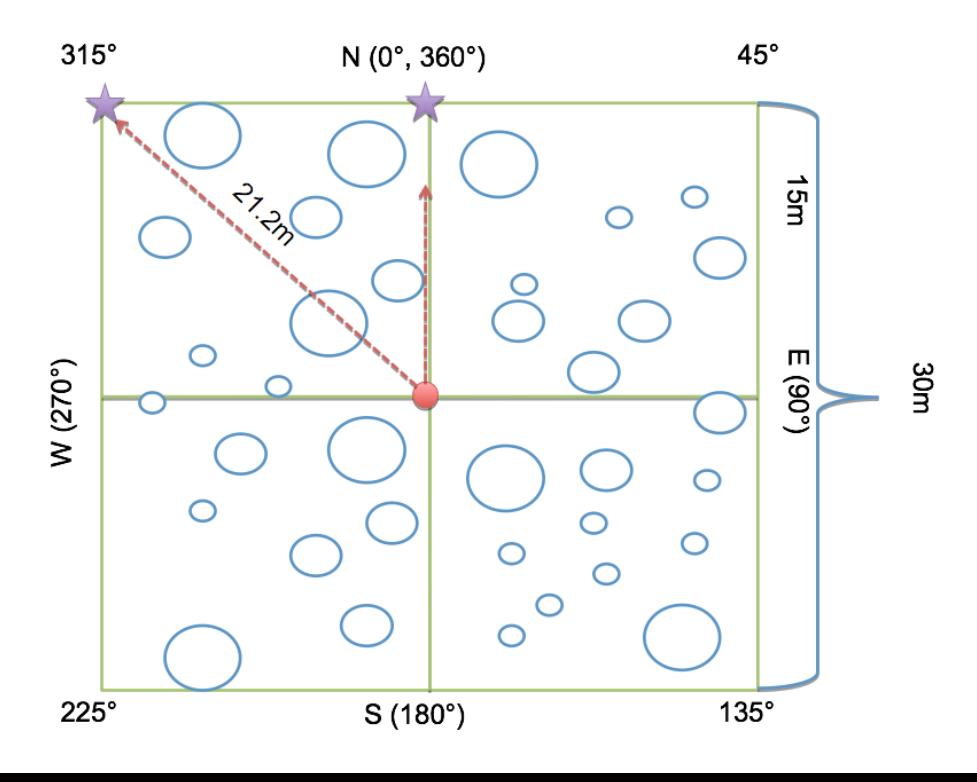

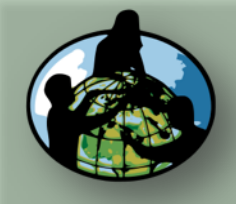

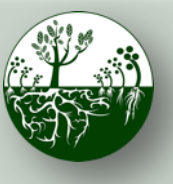

**Biosfera**  $\mathbb{Z}^{\mathbb{Z}}$  **Ciclo do Carbono Configuração Protocolos de Campo do Local Padrão**

**e Seleção do Local**

**A. Visão Geral**

**B.Objetivos de Aprendizado**

**C.O que é o Ciclo de Carbono?**

**D. Visão Geral das Medições de Campo**

**E. Atividades de Aprendizado em Campo**

### **F. Configuração e Seleção do Local**

**G. Protocolos das Árvores, Arbustos/Mudas e Herbáceas**

**H. Insira os dados na página do GLOBE na internet**

**I. Entenda Seus Dados**

**J. Pergunte a Si Mesmo**

**K. Outras Informações**

# Configuração do Local Padrão (continuação)

### Equipes de canto

 Utilize uma bússola para estimular do centro da representação para cada canto. Coloque um marcador temporário. Repita para os lados correspondentes.

> N (0°, 360°)

 $315^\circ$ 

 $270^{\circ}$ 

# Equipe do Perímetro

Comece no primeiro canto concluído por uma Equipe de Canto. Percorra o perímetro para verificar marcadores colocados pelas Equipes de Canto.

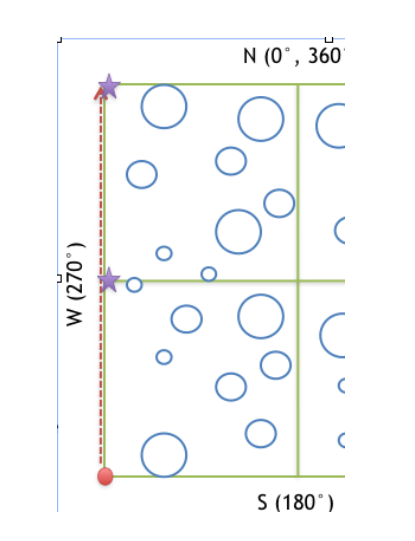

### Equipe de Centro

Registre as informações apropriadas do local na *Folha de Informações do Local de Amostra*. Realize a análise da vegetação estimando a porcentagem de cobertura de arbustos/mudas e cobertura de herbáceas. Faça fotos do local.

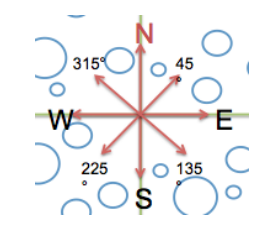

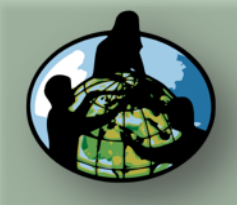

- **B.Objetivos de Aprendizado**
- **C.O que é o Ciclo de Carbono?**
- **D. Visão Geral das Medições de Campo**
- **E. Atividades de Aprendizado em Campo**
- **F. Configuração e Seleção do Local**
- **G. Protocolos das Árvores, Arbustos/Mudas e Herbáceas**
- **H. Insira os dados na página do GLOBE na internet**
- **I. Entenda Seus Dados**
- **J. Pergunte a Si Mesmo**

**Árvores, Arbustos/Mudas e Herbáceas**

**K. Outras Informações**

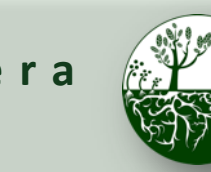

**Biosfera**  $\left(\begin{matrix} \frac{1000}{1000} & \frac{1000}{1000} & \frac{1000}{1000} & \frac{1000}{1000} & \frac{1000}{1000} & \frac{1000}{1000} & \frac{1000}{1000} & \frac{1000}{1000} & \frac{1000}{1000} & \frac{1000}{1000} & \frac{1000}{1000} & \frac{1000}{1000} & \frac{1000}{1000} & \frac{1000}{1000} & \frac{1000$ **Protocolos de Campo do Local Padrão**

**de Vegetação**

# Árvore de Decisão do Protocolo

### Determine que vegetação você medirá.

**Árvores e Arbustos/Mudas**

**Há árvores com circunferência > 15 cm no local da sua amostra? SIM NÃO**

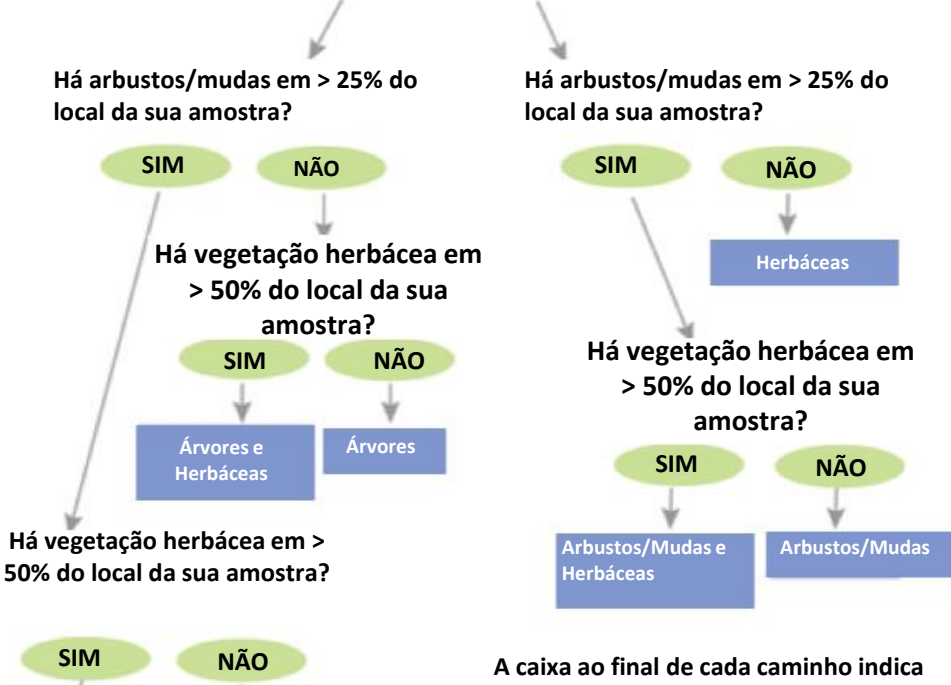

**os protocolos que você deve preencher para o seu local de amostra com base** 

**na vegetação existente**

\*Não tem certeza do tamanho das árvores? Consulte o Protocolo de Apoio ['Como Medir Árvores](https://www.globe.gov/documents/355050/8d8f96ed-62bf-47d1-a992-9a200a63f693)  ' para obter instruções quanto a medições de circunferência exatas

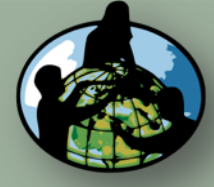

**B.Objetivos de Aprendizado**

**C.O que é o Ciclo Carbono?**

**D. Visão Geral das Medições de Campo**

**E. Atividades de Aprendizado em Campo**

**F. Configuração e Seleção do Local**

**G. Protocolos das Árvores, Arbustos/Mudas Herbáceas**

**H. Insira os dados**  na página do GLO **na internet**

**I. Entenda Seus Dados**

**J. Pergunte a Si Mesmo**

**K. Outras Informações**

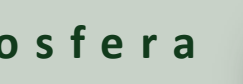

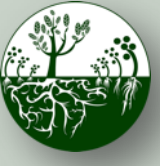

**Biosfera Ciclo do Carbono Protocolos de Campo do Local Padrão**

**de Vegetação**

# Árvores: Visão Geral do Protocolo

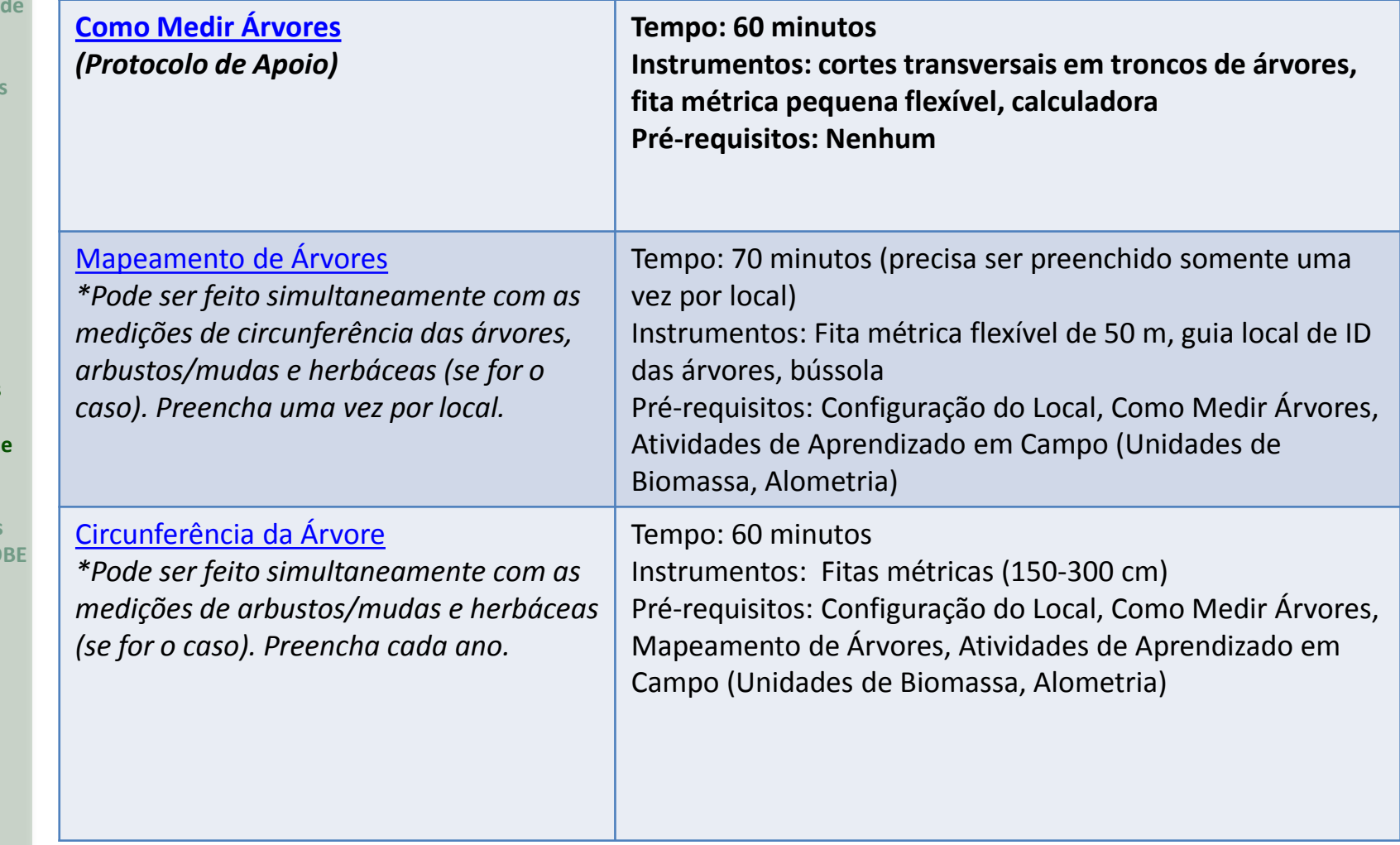

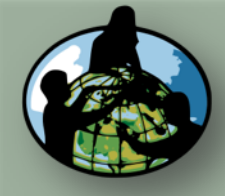

**B.Objetivos de Aprendizado**

**C.O que é o Ciclo de Carbono?**

- **D. Visão Geral das Medições de Campo**
- **E. Atividades de Aprendizado em Campo**

**F. Configuração e Seleção do Local**

**G. Protocolos das Árvores, Arbustos/Mudas e Herbáceas**

**H. Insira os dados na página do GLOBE na internet**

**I. Entenda Seus Dados**

**J. Pergunte a Si Mesmo**

**K. Outras Informações**

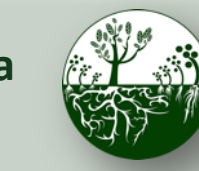

**Biosfera Ciclo do Carbono Protocolos de Campo do Local Padrão**

**de Vegetação**

# Como Medir Árvores

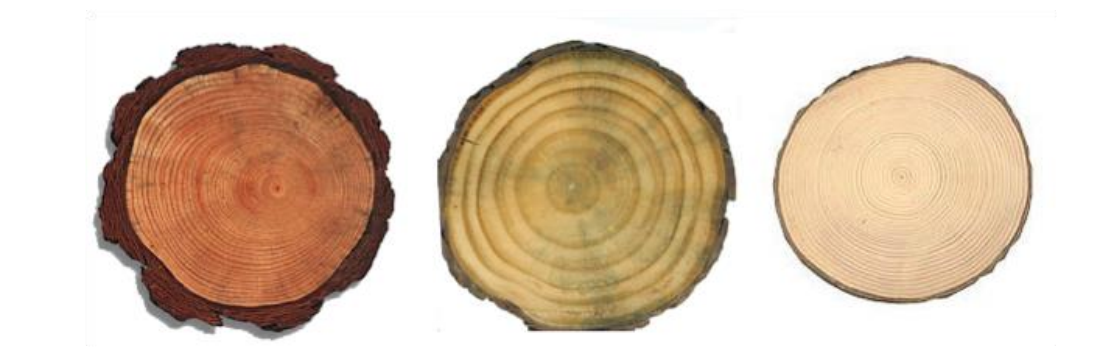

- Os alunos medem cortes transversais em troncos de árvores para entender a relação entre circunferência e diâmetro
- Os alunos aprendem que a **circunferência é medida a 1,35 metro de distância da base da árvore**
- Os alunos adquirem a compreensão dos conceitos precisão e exatidão

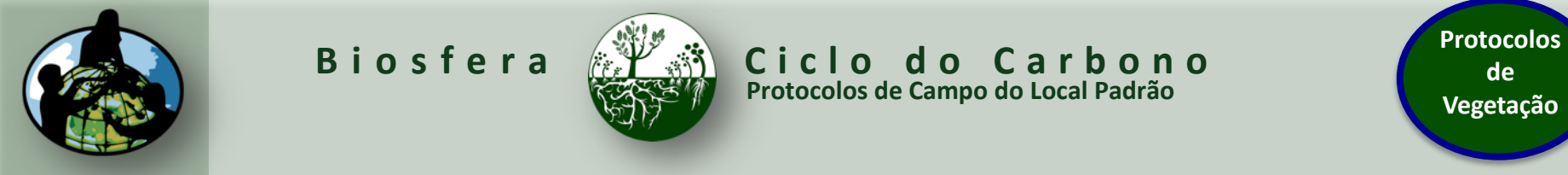

- **B.Objetivos de Aprendizado**
- **C.O que é o Ciclo de Carbono?**
- **D. Visão Geral das Medições de Campo**
- **E. Atividades de Aprendizado em Campo**
- **F. Configuração e Seleção do Local**
- **G. Protocolos das Árvores, Arbustos/Mudas e Herbáceas**
- **H. Insira os dados na página do GLOBE na internet**
- **I. Entenda Seus Dados**
- **J. Pergunte a Si Mesmo**

**K. Outras Informações**

# Como Medir Árvores (Continuação)

**Protocolos de Campo do Local Padrão**

- Utilize o *'Guia de Árvores com Mau Comportamento'* à direita para medir com exatidão as árvores no gráfico de campo:
	- **Meça 1,35m de distância do ponto mais alto ao redor da base da árvore** - essa é a "altura do peito"
	- Meça ao redor da árvore na altura especificada em cm para encontrar a circunferência da árvore na altura do peito
	- Posteriormente, esse valor pode ser convertido para diâmetro à altura do peito (DBH)

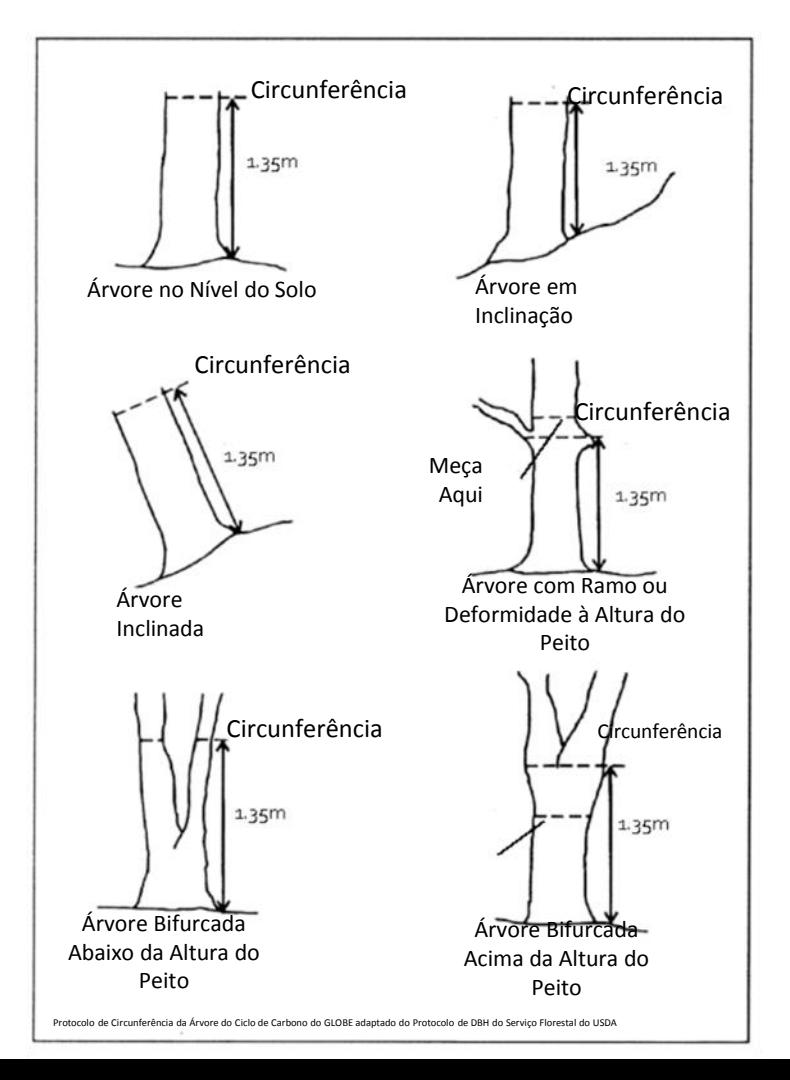

**de Vegetação**

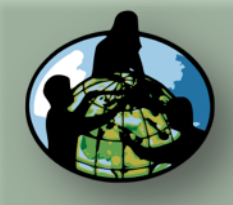

**B.Objetivos de Aprendizado**

**C.O que é o Ciclo de Carbono?**

**D. Visão Geral das Medições de Campo**

**E. Atividades de Aprendizado em Campo**

**F. Configuração e Seleção do Local**

**G. Protocolos das Árvores, Arbustos/Mudas e Herbáceas**

**H. Insira os dados na página do GLOBE na internet**

**I. Entenda Seus Dados**

**J. Pergunte a Si Mesmo**

**K. Outras Informações**

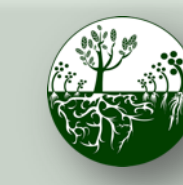

### **Biosfera**  $\left(\begin{matrix} 0 & 0 \\ 0 & 0 \end{matrix}\right)$  **Ciclo do Carbono Protocolos de Campo do Local Padrão**

**de Vegetação**

# Mapeamento de Árvores *<i>\*precisa ser preenchido somente uma vez por local\**

Os alunos se dividem em 4 equipes de quadrante e utilizam bússola e fita métrica ou estimulação para mapear a localização de cada árvore no quadrante para que a biomassa e o crescimento de cada árvore possam ser rastreados ao longo do tempo.

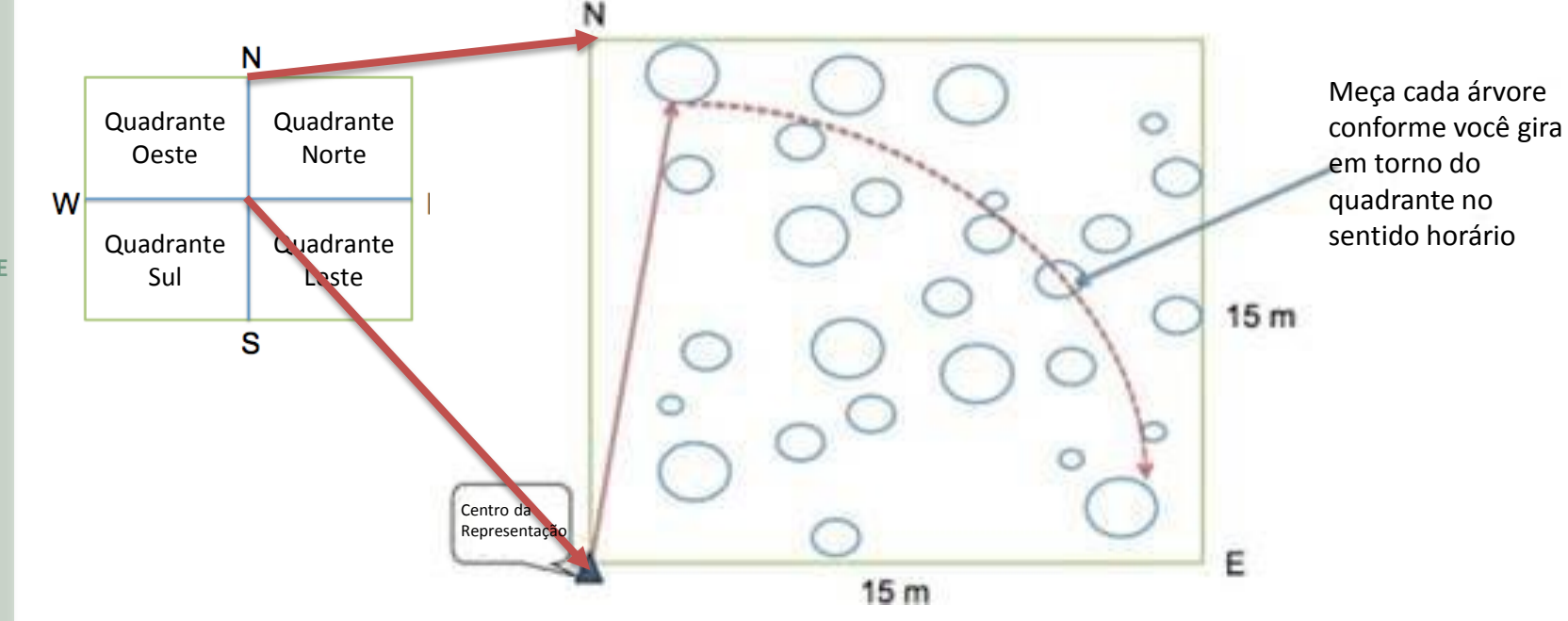

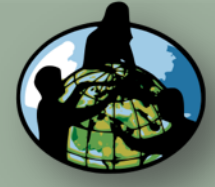

**B.Objetivos de Aprendizado**

**C.O que é o Ciclo de Carbono?**

**D. Visão Geral das Medições de Campo**

**E. Atividades de Aprendizado em Campo**

**F. Configuração e Seleção do Local**

**G. Protocolos das Árvores, Arbustos/Mudas e Herbáceas**

**H. Insira os dados na página do GLOBE na internet**

**I. Entenda Seus Dados**

**J. Pergunte a Si Mesmo**

**K. Outras Informações**

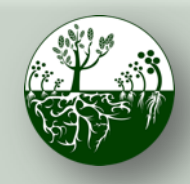

**Biosfera**  $\left(\begin{array}{cc} \sqrt[3]{2} & \sqrt[3]{3} \\ \sqrt[3]{2} & \sqrt[3]{3} \end{array}\right)$  Ciclo do Carbono **Protocolos de Campo do Local Padrão**

**de Vegetação**

# Mapeamento de Árvores (Continuação)

*\*precisa ser preenchido somente uma vez por local\**

- Meça e registre o azimute e a distância de cada árvore com relação ao centro, e identifique o gênero e a espécie.
- Se concluir em conjunto com o protocolo da Circunferência da Árvore, você também medirá a circunferência neste momento.

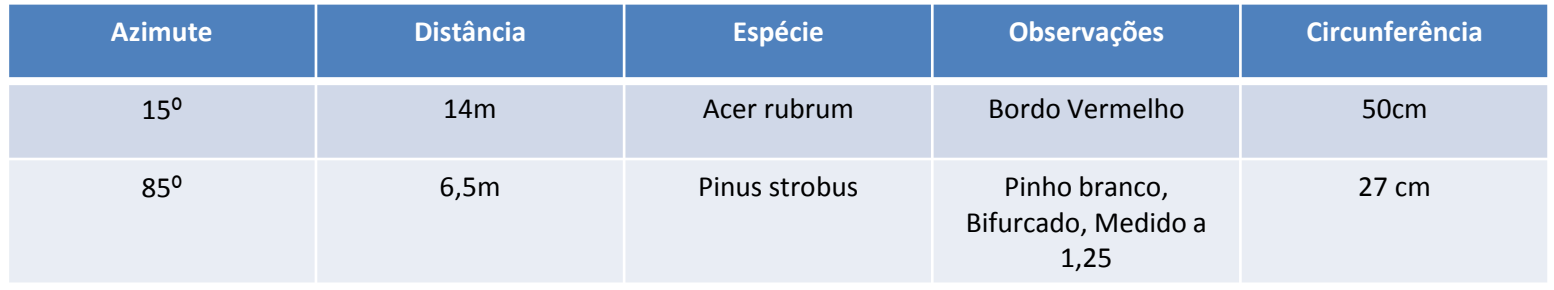

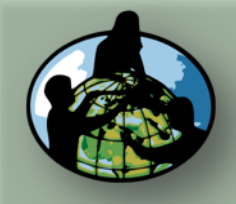

- **B.Objetivos de Aprendizado**
- **C.O que é o Ciclo de Carbono?**
- **D. Visão Geral das Medições de Campo**
- **E. Atividades de Aprendizado em Campo**
- **F. Configuração e Seleção do Local**
- **G. Protocolos das Árvores, Arbustos/Mudas e Herbáceas**
- **H. Insira os dados na página do GLOBE na internet**
- **I. Entenda Seus Dados**
- **J. Pergunte a Si Mesmo**

**K. Outras Informações**

# Circunferência da Árvore \**Preencha cada ano\**

**Protocolos de Campo do Local Padrão**

- Meça a circunferência à altura do peito (CBH, 1,35m) para todas as árvores mapeadas atualmente vivas e com mais de 15cm de CBH em seu local.
- **Meça a CBH até o décimo centímetro mais próximo, ex. 16,6cm.**
- Na seção 'observações' da ficha de informações, deve-se incluir:
	- Se a árvore morreu desde o ano anterior
	- O nome comum da árvore
	- Se a circunferência não foi medida à altura do peito (devido à ramificação ou ao abaulamento da árvore- *Consulte o 'Guia de Árvores com Mau Comportamento' para obter mais informações*)

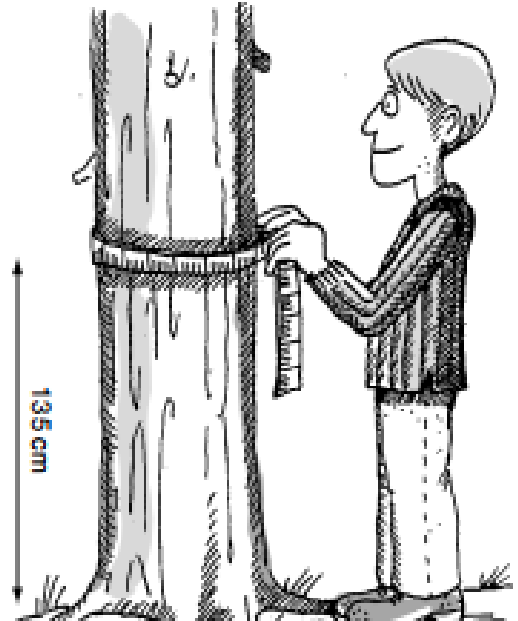

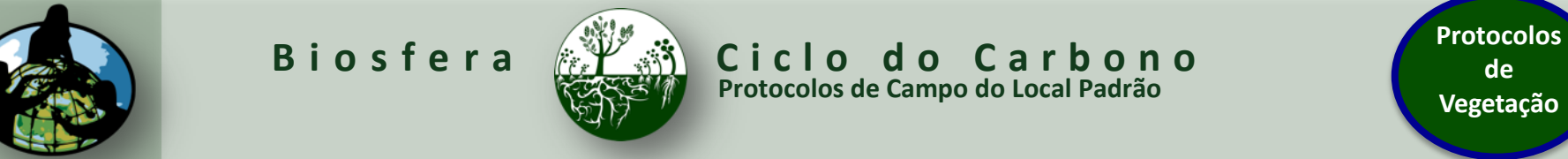

# **Vegetação**

**de** 

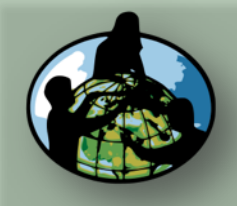

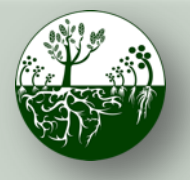

**Biosfera**  $\left(\begin{matrix} \frac{1}{2} & \frac{1}{2} \\ \frac{1}{2} & \frac{1}{2} \end{matrix}\right)$  Ciclo do Carbono **Protocolos de Campo do Local Padrão**

**de Vegetação**

**A. Visão Geral**

**B.Objetivos de Aprendizado**

**C.O que é o Ciclo de Carbono?**

**D. Visão Geral das Medições de Campo**

**E. Atividades de Aprendizado em Campo**

**F. Configuração e Seleção do Local**

**G. Protocolos das Árvores, Arbustos/Mudas e Herbáceas**

**H. Insira os dados na página do GLOBE na internet**

**I. Entenda Seus Dados**

**J. Pergunte a Si Mesmo**

**K. Outras Informações**

# Arbustos/Mudas: Visão Geral do Protocolo

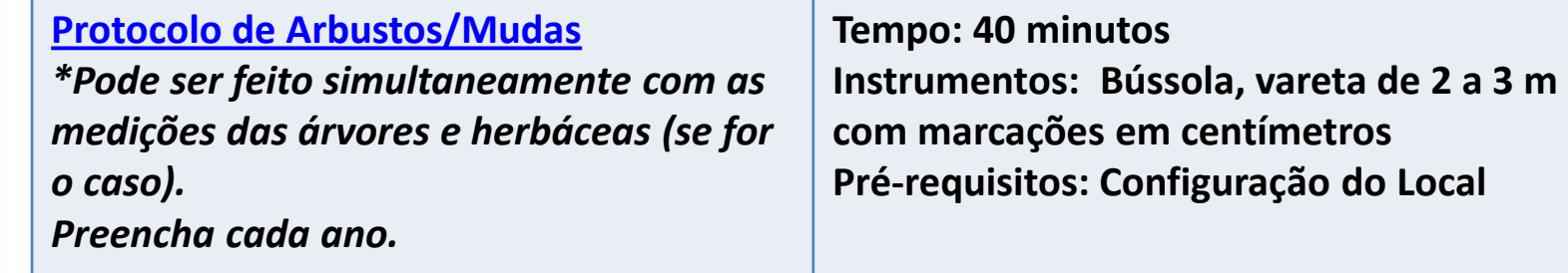

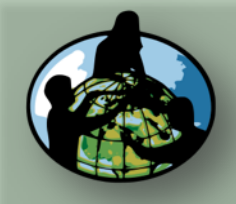

- **B.Objetivos de Aprendizado**
- **C.O que é o Ciclo de Carbono?**
- **D. Visão Geral das Medições de Campo**
- **E. Atividades de Aprendizado em Campo**
- **F. Configuração e Seleção do Local**
- **G. Protocolos das Árvores, Arbustos/Mudas e Herbáceas**
- **H. Insira os dados na página do GLOBE na internet**
- **I. Entenda Seus Dados**
- **J. Pergunte a Si Mesmo**

**K. Outras Informações**

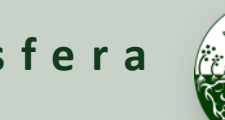

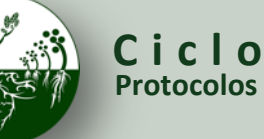

**Biosfera**  $\left(\begin{matrix} \mathbb{P}^1 & \mathbb{P}^2 \\ \mathbb{P}^2 & \mathbb{P}^3 \end{matrix}\right)$  Ciclo do Carbono **Protocolos de Campo do Local Padrão**

# Protocolo de Arbustos/Mudas

\**Preencha cada ano\**

Para cada canto da representação:

- Estimular do centro rumo a um canto. Em cada estimulação (duas etapas), pressione a vareta medidora até o fundo.
- Registre 'H' (toque) se a vareta estiver tocando um arbusto ou uma muda.
	- Marque 'E' se a espécie for sempre-viva e meça a altura do arbusto ou da muda.
	- Marque 'D' se a espécie for efêmera e meça a altura do arbusto ou da muda.
- Registre 'M' (erro) se a vareta não estiver tocando um arbusto ou uma muda. Utilize a vareta medidora para medir uma altura representativa de todo o(a) arbusto/muda.
- Repita essas etapas até chegar ao canto.
- Repita para cada canto.

*Medições Padrão dos(as) Arbustos/Mudas - Guia de Campo do Aluno*

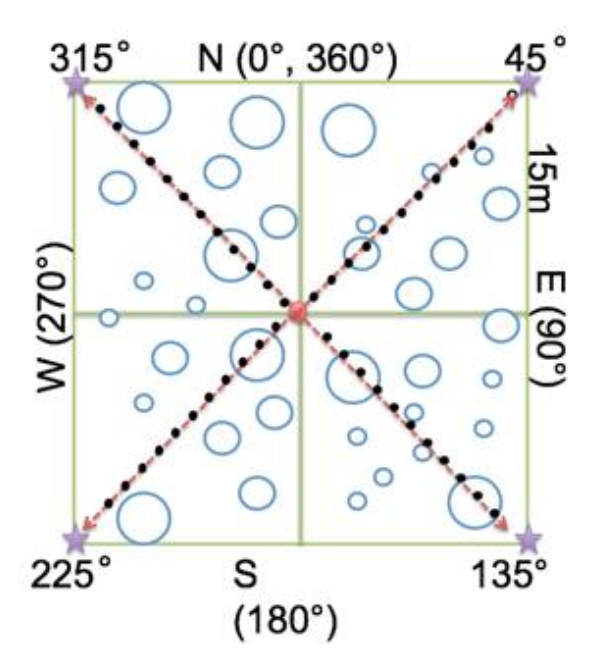

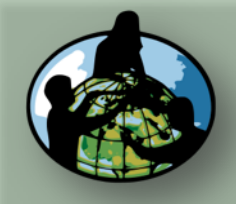

**B.Objetivos de Aprendizado**

**C.O que é o Ciclo de Carbono?**

**D. Visão Geral das Medições de Campo**

**E. Atividades de Aprendizado em Campo**

**F. Configuração e Seleção do Local**

**G. Protocolos das Árvores, Arbustos/Mudas e Herbáceas**

**H. Insira os dados na página do GLOBE na internet**

**I. Entenda Seus Dados**

**J. Pergunte a Si Mesmo**

**K. Outras Informações**

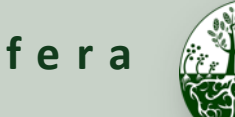

**Biosfera Ciclo do Carbono Protocolos de Campo do Local Padrão**

**de Vegetação**

# Vegetação Herbácea: Visão Geral do Protocolo

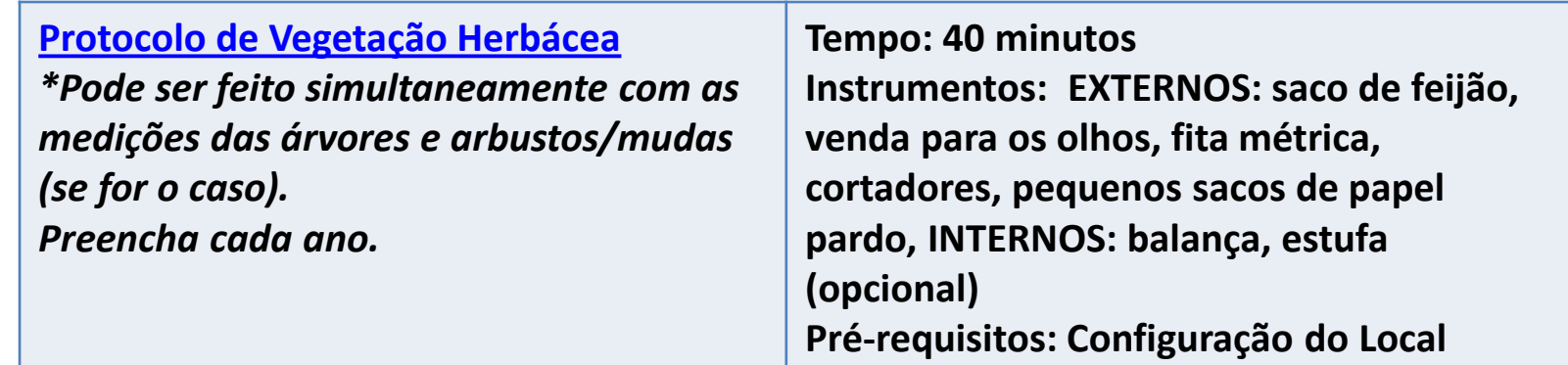

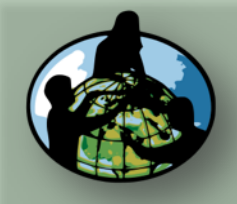

- **B.Objetivos de Aprendizado**
- **C.O que é o Ciclo de Carbono?**
- **D. Visão Geral das Medições de Campo**
- **E. Atividades de Aprendizado em Campo**
- **F. Configuração e Seleção do Local**
- **G. Protocolos das Árvores, Arbustos/Mudas e Herbáceas**
- **H. Insira os dados na página do GLOBE na internet**
- **I. Entenda Seus Dados**
- **J. Pergunte a Si Mesmo**

**K. Outras Informações**

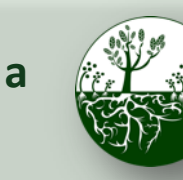

**Biosfera**  $\left(\begin{matrix} \mathbb{P}^1 & \mathbb{P}^2 \end{matrix}\right)$  Ciclo do Carbono **protocolos Protocolos de Campo do Local Padrão**

# Protocolo de Herbáceas \**Preencha cada ano\**

Colete amostras de vegetação herbácea do local.

- 1. Vende um integrante da equipe e peça que ele jogue um saco de feijão em algum lugar do local de amostra.
- 2. Marque um quadrado de um metro ao redor do saco de feijão para coletar uma amostra aleatória.
- 3. Utilizando cortadores de grama, corte toda a vegetação próxima do chão dentro do quadrado. NÃO colete nenhuma folha ou lixo que já esteja morto ou solto do solo.
- 4. Coloque os recortes dentro de sacos de papel pardo e etiquete com o nome do local, a data e o número da amostra (ex.: Nome do Local de Campo, Amostra de Ervas Nº 1, saco 1 de 2).
- 5. Repita as etapas de 1 a 5 mais duas vezes.

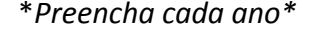

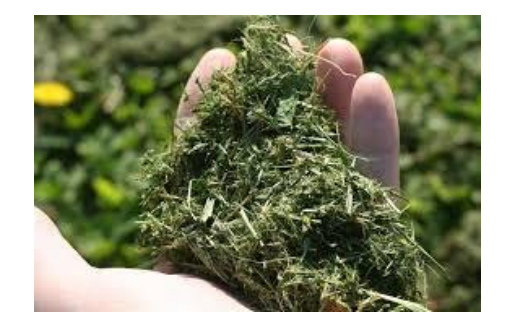

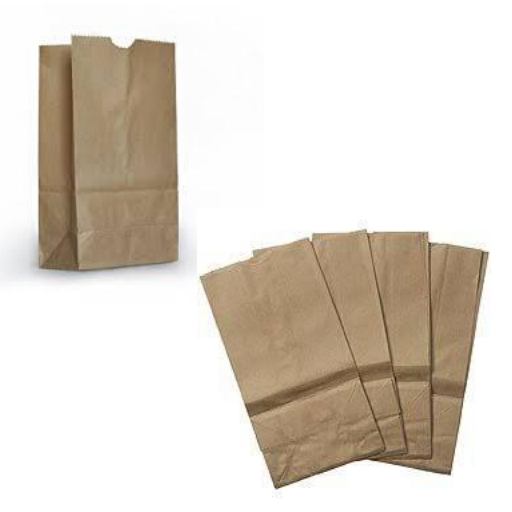

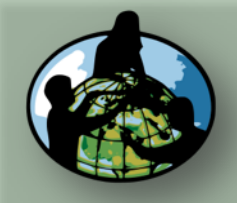

- **B.Objetivos de Aprendizado**
- **C.O que é o Ciclo de Carbono?**
- **D. Visão Geral das Medições de Campo**
- **E. Atividades de Aprendizado em Campo**
- **F. Configuração e Seleção do Local**
- **G. Protocolos das Árvores, Arbustos/Mudas e Herbáceas**
- **H. Insira os dados na página do GLOBE na internet**
- **I. Entenda Seus Dados**
- **J. Pergunte a Si Mesmo**

**K. Outras Informações**

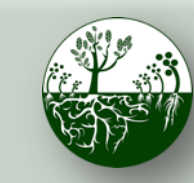

**Biosfera Ciclo do Carbono Protocolos de Campo do Local Padrão**

**de Vegetação**

# Protocolo de Herbáceas (Continuação)

\**Preencha cada ano\**

Seque as amostras de herbáceas com qualquer uma das opções abaixo:

(a) **Estufa:** Defina a temperatura da estufa entre 50 e 70°F e coloque os sacos etiquetados na estufa. Pese o saco uma vez por dia após o primeiro dia até a amostra pesar o mesmo dois dias consecutivos. Registre a massa (g) da amostra + saco e a massa do saco vazio.

(b) **Secagem ao ar:** Selecione uma área seca e isolada, grande o suficiente para todos os sacos de amostras. Abra as bocas dos sacos para obter o máximo de fluxo de ar. Pese uma vez por dia após o quinto dia até a amostra pesar o mesmo dois dias consecutivos. Registre a massa (g) da amostra + saco, e a massa do saco vazio.

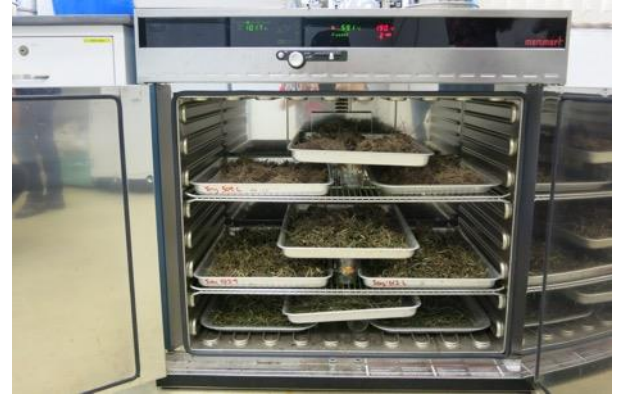

*Imagem: censam.mit.edu*

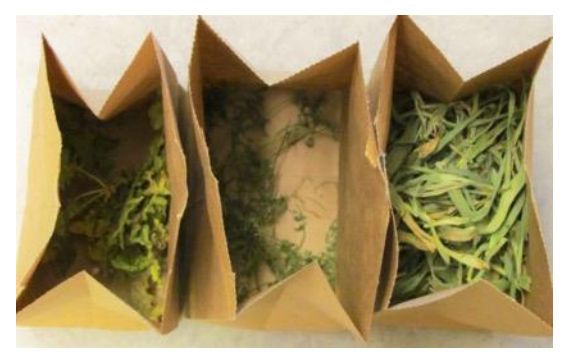

*Imagem: iowalearningfarms*

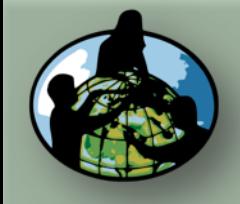

**B.Objetivos de Aprendizado**

**C.O que é o Ciclo de Carbono?**

**D. Visão Geral das Medições de Campo**

**E. Atividades de Aprendizado em Campo**

**F. Configuração e Seleção do Local**

**G. Protocolos das Árvores, Arbustos/Mudas e Herbáceas**

**H. Insira os dados na página do GLOBE na internet**

**I. Entenda Seus Dados**

**J. Pergunte a Si Mesmo**

**K. Outras Informações**

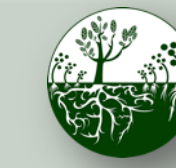

**Biosfera**  $\left(\frac{1}{2}\right)^{10}$  **Ciclo do Carbono Protocolos de Campo do Local Padrão**

os dados na página do GLOBE na internet

# Registro de Dados no Globe.gov (1/3)

Após os alunos terem retornado do campo com suas fichas de informações de papel, os dados podem ser compartilhados com o GLOBE e com a comunidade científica, inserindo-os no banco de dados científicos do GLOBE na internet [\(https://data.globe.gov\)](https://data.globe.gov/).

**Ao enviar seus dados pelo GLOBE, os cálculos para converter seus dados brutos para valores de armazenamento de biomassa e carbono serão preenchidos para você.**

**\*Antes de inserir os dados,** revise-os junto com a turma, verificando a qualidade dos dados, incluindo precisão e erros de digitação. Consulte o [Guia dos Professores para o Registro de Dados do Ciclo do Carbono](https://www.globe.gov/documents/355050/6af62d54-344b-407a-b1a3-8914a521235a) para obter observações e sugestões.

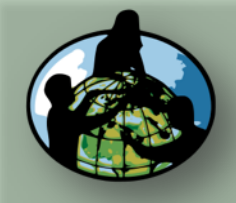

**B.Objetivos de Aprendizado**

**C.O que é o Ciclo de Carbono?**

**D. Visão Geral das Medições de Campo**

**E. Atividades de Aprendizado em Campo**

**F. Configuração e Seleção do Local**

**G. Protocolos das Árvores, Arbustos/Mudas e Herbáceas**

**H. Insira os dados na página do GLOBE na internet**

**I. Entenda Seus Dados**

**J. Pergunte a Si Mesmo**

**K. Outras Informações**

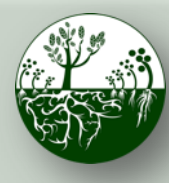

**Biosfera**  $\left(\frac{1}{2}\right)^{10}$  **Ciclo do Carbono Protocolos de Campo do Local Padrão**

os dados na página do GLOBE na internet

# Para 2+ anos Revisão de Dados - Compare os Dados Com Anos Anteriores

- 1. Alguma árvore cresceu em circunferência? É o que você esperava? Algum erro possível? Compare árvores grandes com árvores pequenas.
- 2. Alguma redução na circunferência das árvores? Árvores morreram? Casca difícil (ondulada, irregular)? Medida na mesma altura?
- 3. Diferenças nas espécies?
- 4. Alguma árvore nova? Fatores que afetaram o ano atual (ou seja: tempestades de gelo, insetos, furacões).

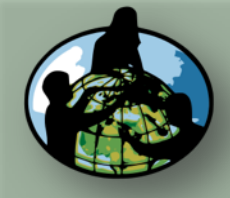

**B.Objetivos de Aprendizado**

**C.O que é o Ciclo de Carbono?**

**D. Visão Geral das Medições de Campo**

**E. Atividades de Aprendizado em Campo**

**F. Configuração e Seleção do Local**

**G. Protocolos das Árvores, Arbustos/Mudas e Herbáceas**

**H. Insira os dados na página do GLOBE na internet**

**I. Entenda Seus Dados**

**J. Pergunte a Si Mesmo**

**K. Outras Informações**

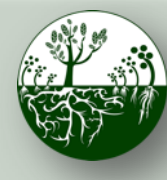

**Biosfera**  $\left(\frac{1}{2}\right)^{10}$  **Ciclo do Carbono Protocolos de Campo do Local Padrão**

os dados na página do GLOBE na internet

# Registro de Dados no Globe.gov (2/3)

Os dados podem ser inseridos na página do GLOBE na internet de três formas:

- 1. [Registro de Dados Ao Vivo](https://data.globe.gov/): Estas páginas servem para inserção de dados ambientais, coletados em locais definidos, de acordo com protocolos, e utilizando instrumentação aprovada – para registro no banco de dados científicos oficial do GLOBE.
- 2. [Registro de Dados por E-mail](https://www.globe.gov/globe-data/data-entry/email-data-entry): Se a conectividade for um problema, os dados também podem ser inseridos por e-mail.
- 3. [Aplicativo de Dados Móveis:](https://www.globe.gov/globe-data/data-entry/data-entry-app) O aplicativo permite que os usuários insiram dados diretamente de um dispositivo com iOS ou Android para qualquer protocolo do GLOBE.

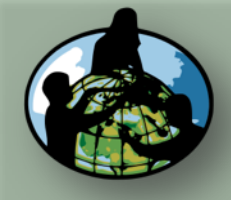

**B.Objetivos de Aprendizado**

**C.O que é o Ciclo de Carbono?**

**D. Visão Geral das Medições de Campo**

**E. Atividades de Aprendizado em Campo**

**F. Configuração e Seleção do Local**

**G. Protocolos das Árvores, Arbustos/Mudas e Herbáceas**

**H. Insira os dados na página do GLOBE na internet**

**I. Entenda Seus Dados**

**J. Pergunte a Si Mesmo**

**K. Outras Informações**

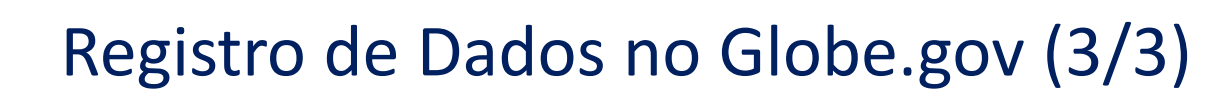

Para adicionar seus dados do Ciclo de Carbono à página do GLOBE na internet, crie um novo local se ainda não tiver um.

Se já tiver um local de Ciclo de Carbono, pode avançar para [adicionar seus dados do Ciclo de Carbono.](#page-47-0)

**Biosfera**  $\left(\frac{1}{2}\right)^{10}$  **Ciclo do Carbono Protocolos de Campo do Local Padrão**

os dados na página do GLOBE na internet

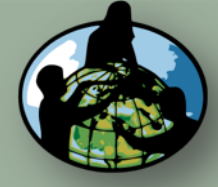

**B.Objetivos de Aprendizado**

**C.O que é o Ciclo de Carbono?**

**D. Visão Geral das Medições de Campo**

**E. Atividades de Aprendizado em Campo**

**F. Configuração e Seleção do Local**

**G. Protocolos das Árvores, Arbustos/Mudas e Herbáceas**

**H. Insira os dados na página do GLOBE na internet**

**I. Entenda Seus Dados**

**J. Pergunte a Si Mesmo**

**K. Outras Informações**

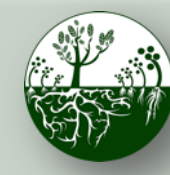

**Biosfera**  $\left(\frac{1}{2}\right)^{10}$  **Ciclo do Carbono Protocolos de Campo do Local Padrão**

os dados na página do GLOBE na internet

# Adicionar novo local em Globe.gov

- 1. Adicionar novo local
- 2. Adicionar coordenadas do local por mapa
- 3. Descreva o local, indique se é padrão ou não padrão, e a vegetação medida
- 4. Tipo de Cobertura de Solo (vide Treinamento Virtual [\(eTraining\) de Cobertura de Solo\)](https://www.globe.gov/get-trained/protocol-etraining/etraining-modules/16867717/3099387)
- 5. Adicionar descrição da [MUC](https://www.globe.gov/documents/355050/355097/MUC+Field+Guide/5a2ab7cc-2fdc-41dc-b7a3-59e3b110e25f)
- 6. Adicionar fotos do local
- 7. Enviar

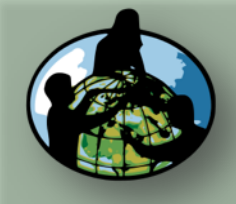

**B.Objetivos de Aprendizado**

**C.O que é o Ciclo de Carbono?**

**D. Visão Geral das Medições de Campo**

**E. Atividades de Aprendizado em Campo**

**F. Configuração e Seleção do Local**

**G. Protocolos das Árvores, Arbustos/Mudas e Herbáceas**

**H. Insira os dados na página do GLOBE na internet**

**I. Entenda Seus Dados**

**J. Pergunte a Si Mesmo**

**K. Outras Informações**

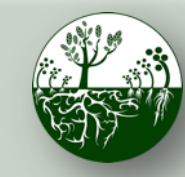

**Biosfera**  $\left(\begin{array}{cc} \sqrt[3]{\frac{1}{2}} & \sqrt[3]{\frac{1}{2}} \\ \sqrt[3]{\frac{1}{2}} & \sqrt[3]{\frac{1}{2}} \end{array}\right)$  Ciclo do Carbono **Protocolos de Campo do Local Padrão**

os dados na página do GLOBE na internet

 $\boldsymbol{a}$ 

# 1. Adicionar novo local

Add site type

Atmosphere Atmosphere Surface Temperature

Hydrosphere Hydrology Biosphere J Land Cover Greening

Lilacs Carbon Cycle Pedosohere Frost Tu Soil Character Soil Moisture and Temperature

Phenological Gardens

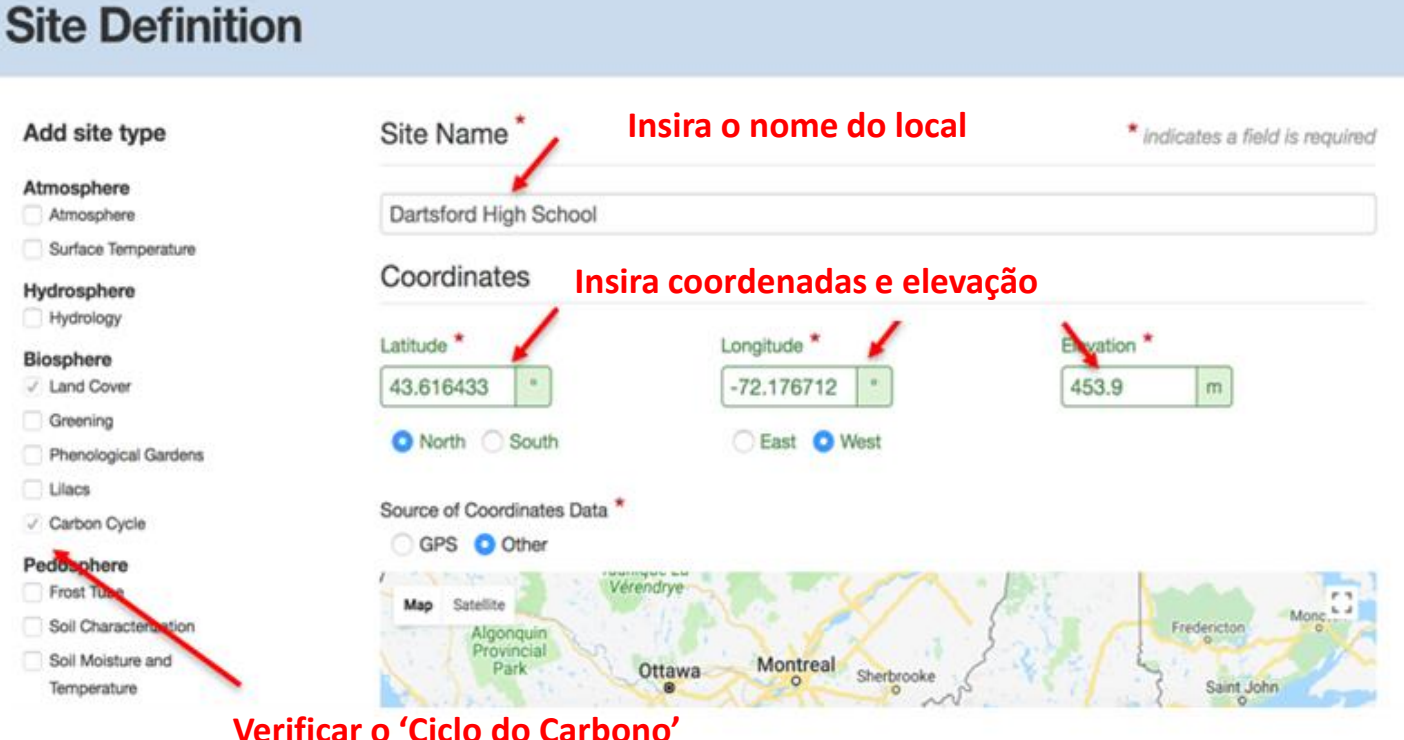

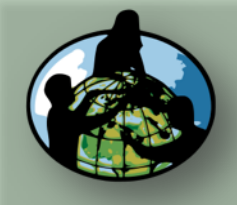

**B.Objetivos de Aprendizado**

**C.O que é o Ciclo de Carbono?**

**D. Visão Geral das Medições de Campo**

**E. Atividades de Aprendizado em Campo**

**F. Configuração e Seleção do Local**

**G. Protocolos das Árvores, Arbustos/Mudas e Herbáceas**

**H. Insira os dados na página do GLOBE na internet**

**I. Entenda Seus Dados**

**J. Pergunte a Si Mesmo**

**K. Outras Informações**

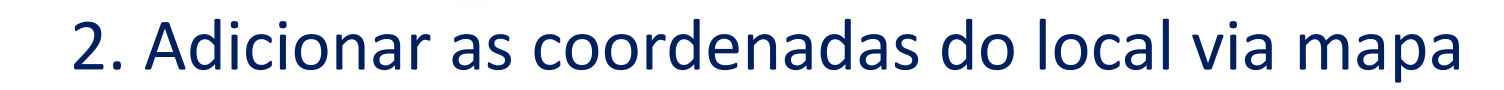

**Protocolos de Campo do Local Padrão**

### Selecionar 'GPS' se você utilizou um GPS.

### Add site type

Atmosphere Atmosphere Surface Temperature

Hydrosphere Hydrology

### **Biosphere**

V Land Cover Greening Phenological Gardens Lilacs

√ Carbon Cycle

Pedosphere Frost Tube

Soil Characterization

Soil Moisture and Temperature

Photos  $\rightarrow$ 

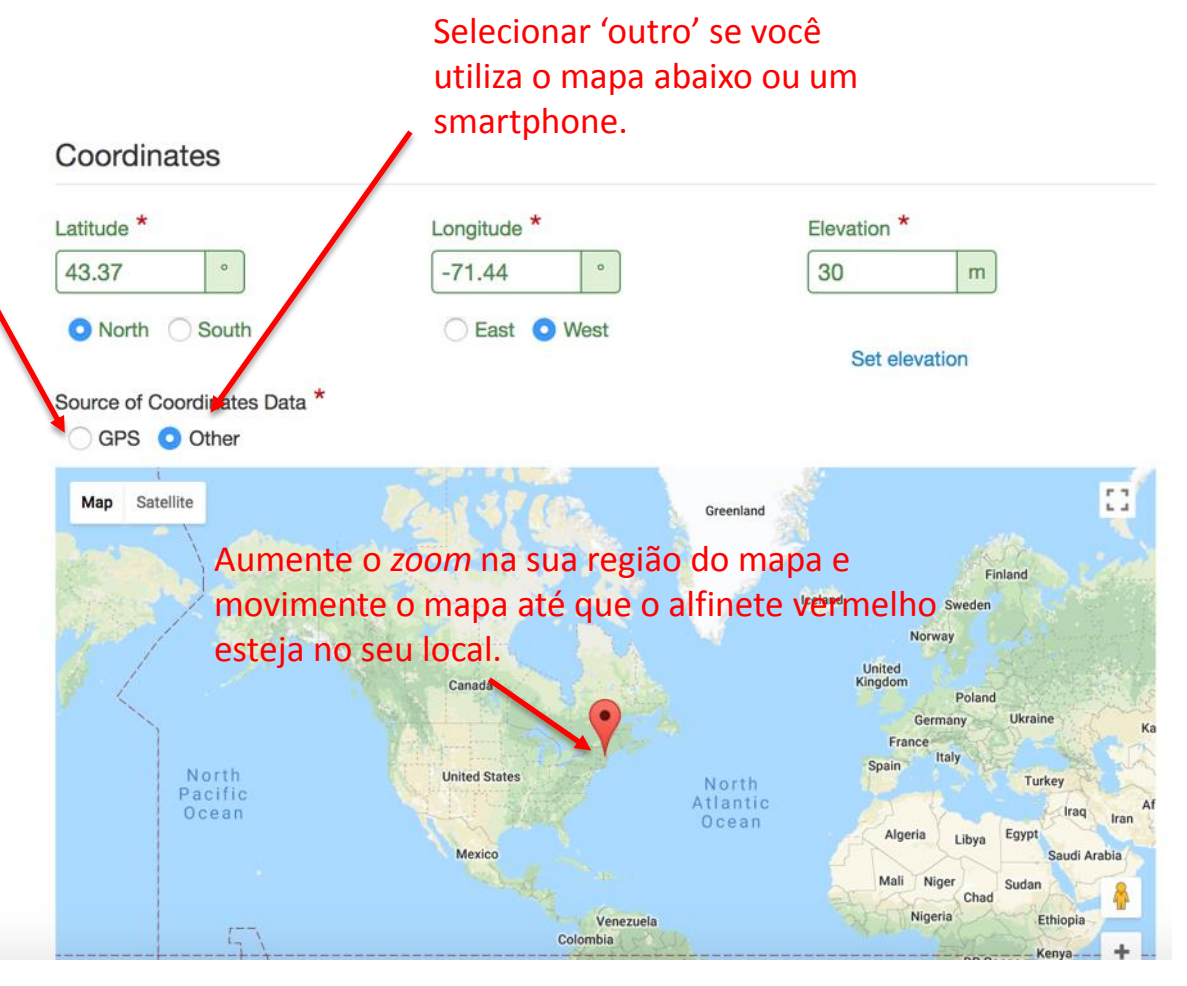

**Biosfera**  $\left(\begin{matrix} 1 & 0 \\ 0 & 0 \end{matrix}\right)$  **Ciclo do Carbono** os dados na página do GLOBE na internet

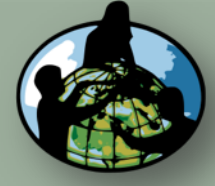

**B.Objetivos de Aprendizado**

**C.O que é o Ciclo de Carbono?**

**D. Visão Geral das Medições de Campo**

**E. Atividades de Aprendizado em Campo**

**F. Configuração e Seleção do Local**

**G. Protocolos das Árvores, Arbustos/Mudas e Herbáceas**

**H. Insira os dados na página do GLOBE na internet**

**Insira a Área do** 

Soil Characterization

Soil Moisture and

Temperature

Photos  $\rightarrow$ 

**local em m2**

Add site type

Atmosphere Atmosphere Surface Temperature

Hydrosphere Hydrology **Biosphere** 

√ Land Cover Greening

Lilacs

√ Carbon Cycle

Frost Tube

Pedosphere

Phenological Gardens

**I. Entenda Seus Dados**

**J. Pergunte a Si Mesmo**

**K. Outras Informações**

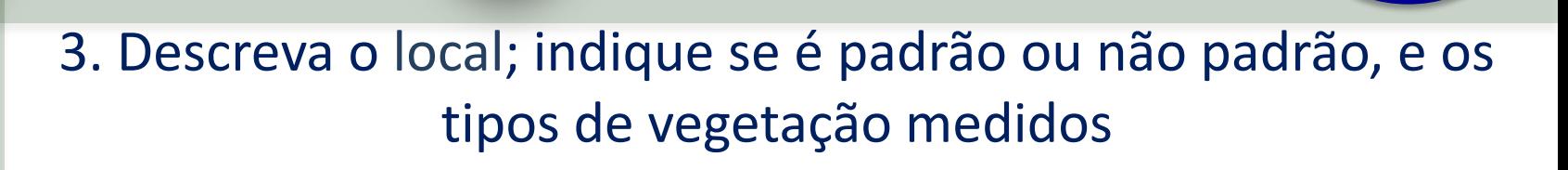

**Biosfera**  $\left(\begin{matrix} 0 & 0 \\ 0 & 0 \end{matrix}\right)$  **Ciclo do Carbono** 

**Protocolos de Campo do Local Padrão**

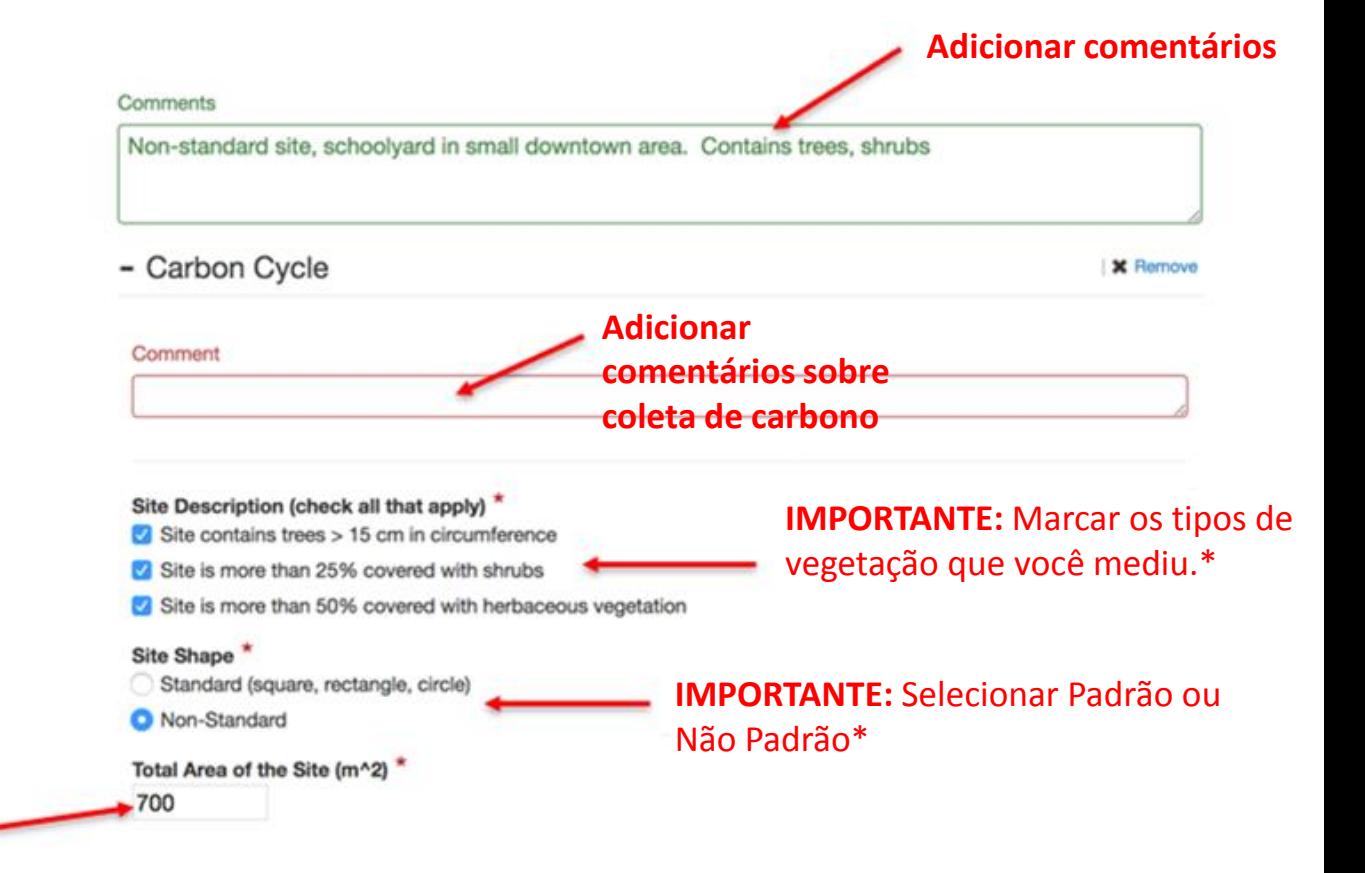

os dados na página do GLOBE na internet

**\*estes determinam o formulário de registro de dados que você vê.**

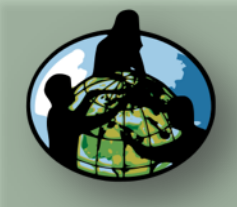

Add site type

Atmosphere Atmosphere

Hydrosphere Hydrology **Biosphere** √ Land Cover Greening

□ Lilacs Carbon Cycle Pedosphere Frost Tube

> Soil Moisture and Temperature

Photos  $\rightarrow$ 

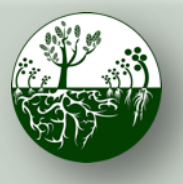

**Biosfera**  $\left(\begin{array}{cc} \sqrt[3]{\frac{1}{2}} & \sqrt[3]{\frac{1}{2}} \\ \sqrt[3]{\frac{1}{2}} & \sqrt[3]{\frac{1}{2}} \end{array}\right)$  Ciclo do Carbono **Protocolos de Campo do Local Padrão**

os dados na página do GLOBE na internet

### **A. Visão Geral B.Objetivos de**

**Aprendizado**

**C.O que é o Ciclo de Carbono?**

**D. Visão Geral das Medições de Campo**

**E. Atividades de Aprendizado em Campo**

**F. Configuração e Seleção do Local**

**G. Protocolos das Árvores, Arbustos/Mudas e Herbáceas**

**H. Insira os dados na página do GLOBE na internet**

**I. Entenda Seus Dados**

**J. Pergunte a Si Mesmo**

**K. Outras Informações**

## 4. Descreva a cobertura do solo

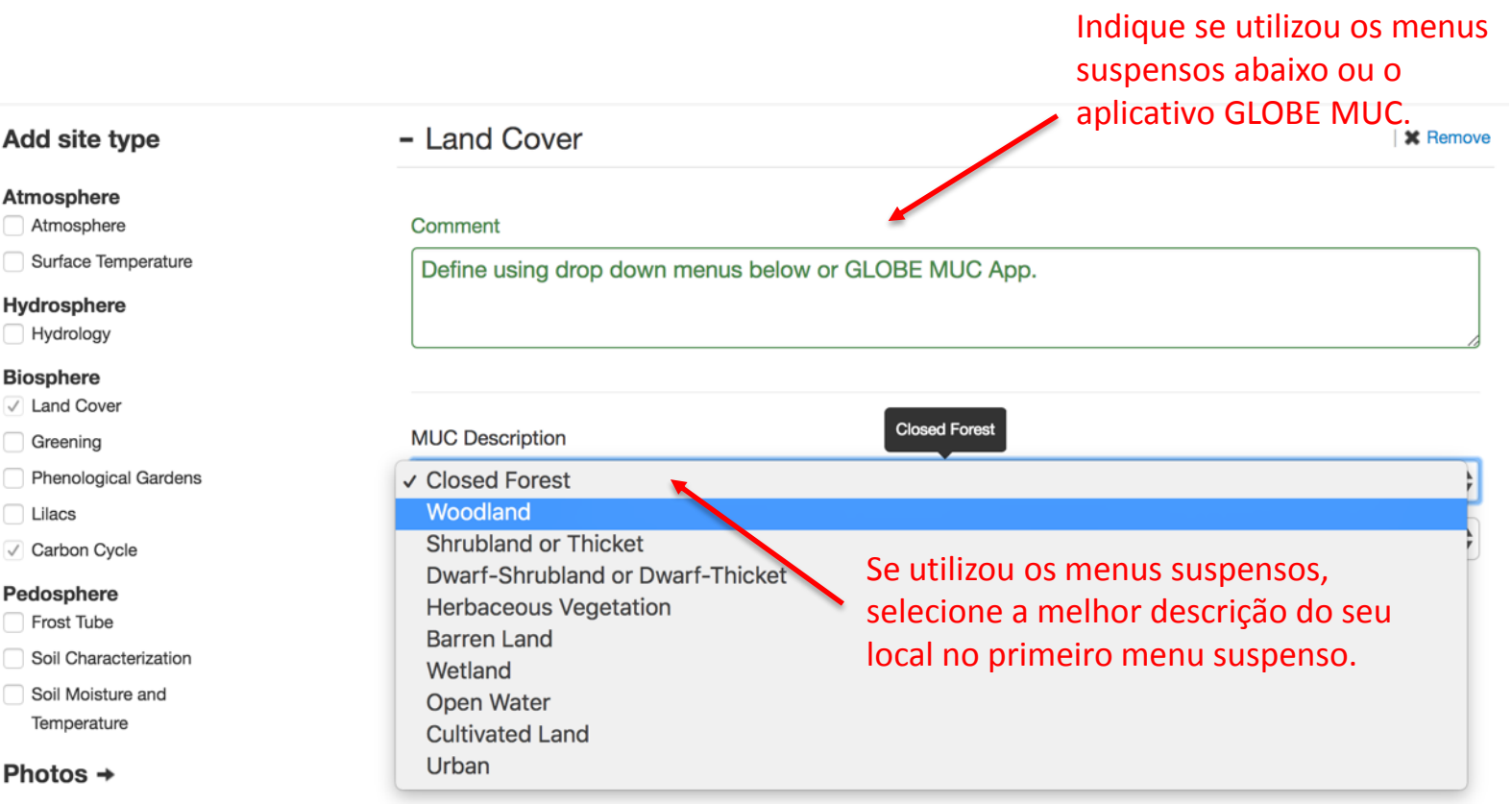

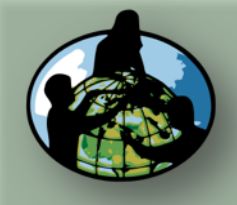

**B.Objetivos de Aprendizado**

**C.O que é o Ciclo de Carbono?**

**D. Visão Geral das Medições de Campo**

**E. Atividades de Aprendizado em Campo**

**F. Configuração e Seleção do Local**

**G. Protocolos das Árvores, Arbustos/Mudas e Herbáceas**

**H. Insira os dados na página do GLOBE na internet**

**I. Entenda Seus Dados**

**J. Pergunte a Si Mesmo**

**K. Outras Informações**

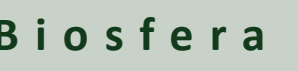

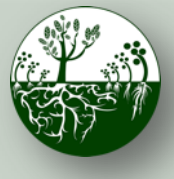

### **Biosfera**  $\left(\frac{1}{2}\right)^{1/2}$  **Ciclo do Carbono Protocolos de Campo do Local Padrão**

os dados na página do GLOBE na internet

**\*** Remove

## 5. Adicione a Cobertura de Solo (1/4) da Classificação Modificada da UNESCO (MUC).

### Add site type

**Atmosphere** 

Atmosphere

Surface Temperature

Hydrosphere Hydrology

### **Biosphere**

√ Land Cover

Greening

Phenological Gardens

□ Lilacs

√ Carbon Cycle

### Pedosphere

Frost Tube Soil Characterization

Soil Moisture and Temperature

Photos  $\rightarrow$ 

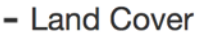

### Comment

Define using drop down menus below or GLOBE MUC App.

### **MUC Description**

Woodland

Woodland, Mainly Evergreen

**Woodland, Mainly Deciduous** 

Woodland, Extremely Xeromorphic (Dry)

MUC Code<sup>\*</sup>

 $\mathbf{1}$ 

Um segundo menu suspenso surge após você ter selecionado no primeiro menu suspenso. Continue selecionando nos menus até o código da MUC estar concluído.

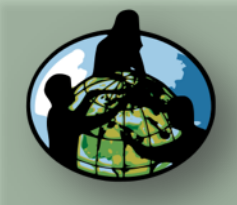

**B.Objetivos de Aprendizado**

**Carbono?**

**C.O que é o Ciclo de** 

**D. Visão Geral das Medições de Campo**

**E. Atividades de Aprendizado em** 

**F. Configuração e Seleção do Local**

**G. Protocolos das** 

**Arbustos/Mudas e** 

**H. Insira os dados na página do GLOBE** 

**Campo**

**Árvores,** 

**Herbáceas**

**na internet**

**Dados**

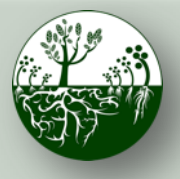

### **Biosfera**  $\left(\begin{matrix} 1 & 0 \\ 0 & 0 \end{matrix}\right)$  **Ciclo do Carbono Protocolos de Campo do Local Padrão**

os dados na página do GLOBE na internet

**\*** Remove

## 5. Adicione a Cobertura de Solo (2/4) da MUC

### Atmosphere

Atmosphere

Surface Temperature

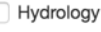

### **Biosphere**

√ Land Cover

Greening

**Phenological Gardens** 

Lilacs

√ Carbon Cycle

### Pedosphere

- Frost Tube
- Soil Characterization

Soil Moisture and Temperature

Photos  $\rightarrow$ 

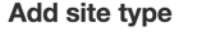

### Hydrosphere

**J. Pergunte a Si Mesmo**

**I. Entenda Seus** 

**K. Outras Informações**

# Define using drop down menus below or GLOBE MUC App. **MUC Description** Woodland Woodland, Mainly Deciduous

Woodland, Mainly Deciduous, Drought-Deciduous

Woodland, Mainly Deciduous, Cold-Deciduous with Evergreens

Woodland, Mainly Deciduous, Cold-Deciduous without Evergreen Trees

MUC Code<sup>"</sup>

 $12$ 

Continue selecionando nos menus.

O código da MUC será atualizado automaticamente nesta caixa. Não é necessário inserir números aqui se estiver utilizando os menus.

Comment

- Land Cover

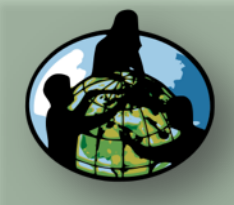

**B.Objetivos de Aprendizado**

**C.O que é o Ciclo de Carbono?**

**D. Visão Geral das Medições de Campo**

**E. Atividades de Aprendizado em Campo**

**F. Configuração e Seleção do Local**

**G. Protocolos das Árvores, Arbustos/Mudas e Herbáceas**

**H. Insira os dados na página do GLOBE na internet**

**I. Entenda Seus Dados**

**J. Pergunte a Si Mesmo**

**K. Outras Informações**

### Add site type

### Atmosphere

Atmosphere

Surface Temperature

### Hydrosphere

Hydrology

### **Biosphere**

√ Land Cover

Greening

Phenological Gardens

Lilacs

√ Carbon Cycle

### Pedosphere

Frost Tube

Soil Characterization

Soil Moisture and Temperature

Photos  $\rightarrow$ 

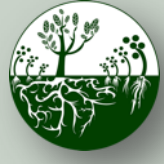

 $-$  Land Cover

**Biosfera**  $\left(\begin{matrix} 1 & 0 \\ 0 & 0 \end{matrix}\right)$  **Ciclo do Carbono Protocolos de Campo do Local Padrão**

os dados na página do GLOBE na internet

W Romavo

## 5. Adicione a Cobertura de Solo (3/4) da MUC

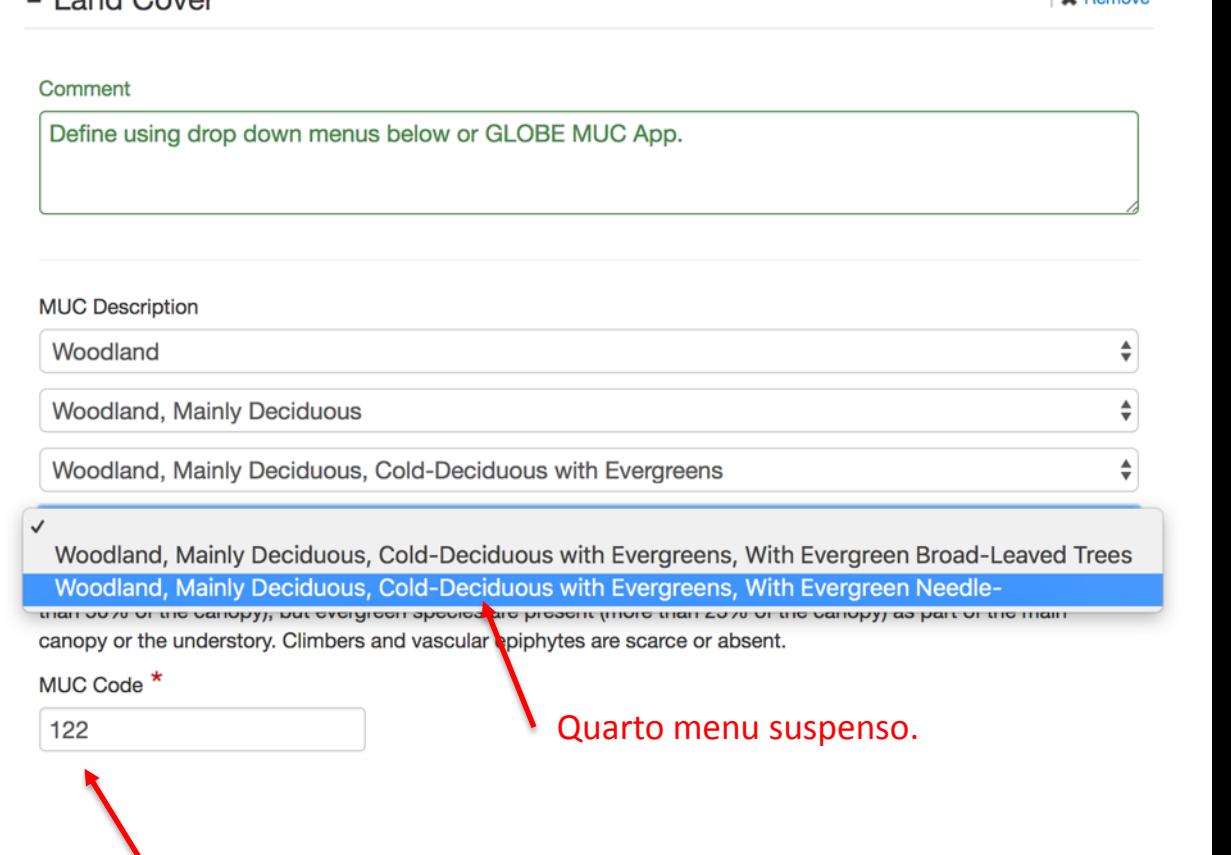

Observe como o código da MUC é atualizado automaticamente.

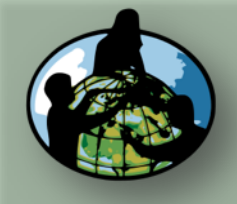

**B.Objetivos de Aprendizado**

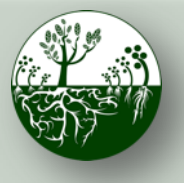

- Land Cover

**MUC Description** 

Woodland, Mainly Deciduous

Woodland

1222

Comment

### **Biosfera**  $\left(\begin{matrix} 1 & 0 \\ 0 & 1 \end{matrix}\right)$  **Ciclo do Carbono Protocolos de Campo do Local Padrão**

os dados na página do GLOBE na internet

**\*** Remove

÷

## 5. Adicione a Cobertura de Solo (4/4) da MUC

Define using drop down menus below or GLOBE MUC App.

Woodland, Mainly Deciduous, Cold-Deciduous with Evergreens

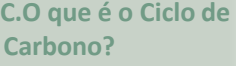

**D. Visão Geral das Medições de Campo**

**E. Atividades de Aprendizado em Campo**

**F. Configuração e Seleção do Local**

**G. Protocolos das Árvores, Arbustos/Mudas e Herbáceas**

**H. Insira os dados na página do GLOBE na internet**

**I. Entenda Seus Dados**

**J. Pergunte a Si Mesmo**

**K. Outras Informações**

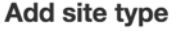

### **Atmosphere**

Atmosphere

Surface Temperature

### **nere**

ogy

### Ά,

over

٦g

Phenological Gardens

**Lilacs** 

√ Carbon Cycle

### Pedosphere

Frost Tube

Soil Characterization

Soil Moisture and Temperature

### Photos  $\rightarrow$

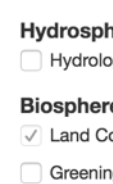

Woodland, Mainly Deciduous, Cold-Deciduous with Evergreens, With Evergreen Needle-Leaved Tree ≑ With evergreen needle-leaved trees such as hemlock (Tsuga) and pine (Pinus). E.g., the maple-hemlock or oak-pine woodlands of Northeastern, U.S.A. MUC Code<sup>\*</sup>

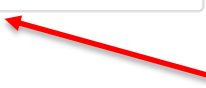

Código da MUC concluído. Como alternativa, é possível pular os menus suspensos e inserir o código da MUC de 4 algarismos diretamente no aplicativo GLOBE MUC.

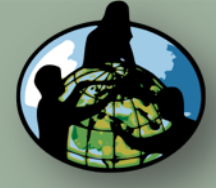

**B.Objetivos de Aprendizado**

**C.O que é o Ciclo de Carbono?**

**D. Visão Geral das Medições de Campo**

Add site type

Atmosphere

Hydrosphere Hydrology

**Biosphere** √ Land Cover Greening

Lilacs

Phenological Gardens

Soil Characterization

Soil Moisture and Temperature Photos  $\rightarrow$ 

√ Standing Carbon Pedosphere

Frost Tube

Atmosphere Surface Temperature

**E. Atividades de Aprendizado em Campo**

**F. Configuração e Seleção do Local**

**G. Protocolos das Árvores, Arbustos/Mudas e Herbáceas**

**H. Insira os dados na página do GLOBE na internet**

**I. Entenda Seus Dados**

**J. Pergunte a Si Mesmo**

**K. Outras Informações**

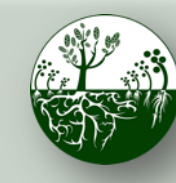

**Biosfera**  $\left(\begin{array}{cc} \sqrt[3]{\frac{1}{2}} & \sqrt[3]{\frac{1}{2}} \\ \sqrt[3]{\frac{1}{2}} & \sqrt[3]{\frac{1}{2}} \end{array}\right)$  Ciclo do Carbono **Protocolos de Campo do Local Padrão**

os dados na página do GLOBE na internet

## 6. Adicionar fotos do local (1/3)

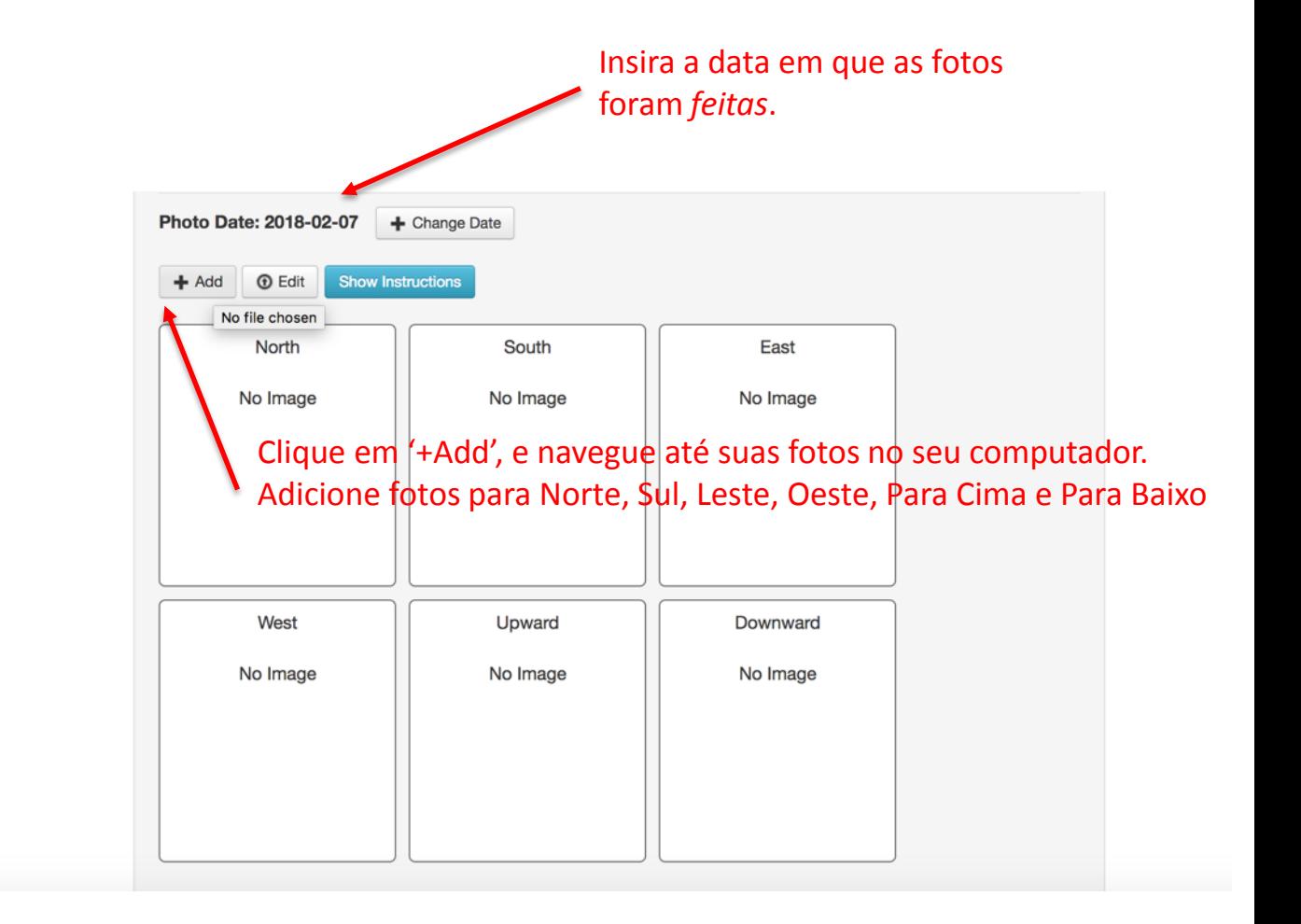

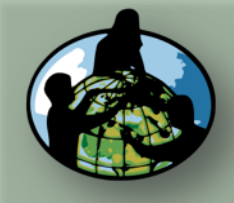

Add site type

Phenological Gardens

√ Standing Carbon Pedosphere Frost Tube Soil Characterization Soil Moisture and Temperature Photos  $\rightarrow$ 

Lilacs

Atmosphere Atmosphere Surface Temperature Hydrosphere Hydrology **Biosphere** √ Land Cover Greening

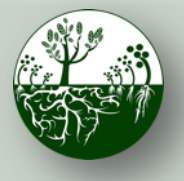

### **Biosfera**  $\left(\begin{array}{cc} \sqrt[3]{\frac{1}{2}} & \sqrt[3]{\frac{1}{2}} \\ \sqrt[3]{\frac{1}{2}} & \sqrt[3]{\frac{1}{2}} \end{array}\right)$  Ciclo do Carbono **Protocolos de Campo do Local Padrão**

os dados na página do GLOBE na internet

**A. Visão Geral B.Objetivos de** 

**Aprendizado**

**C.O que é o Ciclo de Carbono?**

**D. Visão Geral das Medições de Campo**

**E. Atividades de Aprendizado em Campo**

**F. Configuração e Seleção do Local**

**G. Protocolos das Árvores, Arbustos/Mudas e Herbáceas**

**H. Insira os dados na página do GLOBE na internet**

**I. Entenda Seus Dados**

**J. Pergunte a Si Mesmo**

**K. Outras Informações**

## 6. Adicionar fotos do local (2/3)

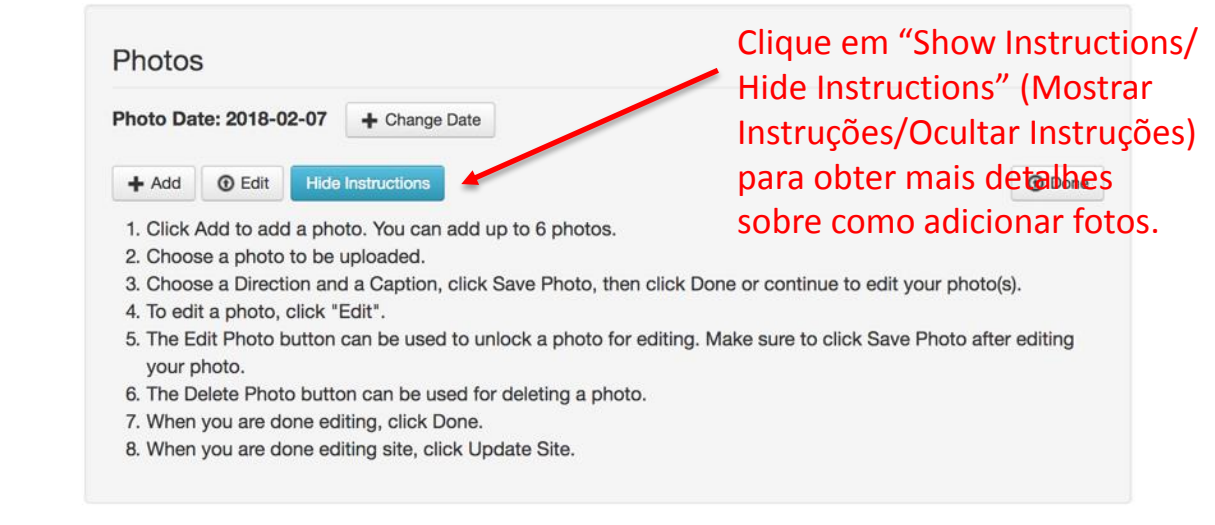

### **Update Site**

Reset

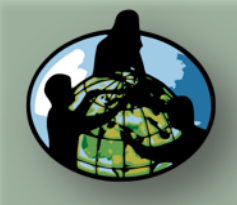

**B.Objetivos de Aprendizado**

**C.O que é o Ciclo de Carbono?**

**D. Visão Geral das Medições de Campo**

Add site type

Surface Temperature

Phenological Gardens

Soil Characterization Soil Moisture and Temperature Photos  $\rightarrow$ 

√ Standing Carbon Pedosphere Frost Tube

Atmosphere Atmosphere

Hydrosphere Hydrology **Biosphere** ✓ Land Cover Greening

Lilacs

**E. Atividades de Aprendizado em Campo**

**F. Configuração e Seleção do Local**

**G. Protocolos das Árvores, Arbustos/Mudas e Herbáceas**

**H. Insira os dados na página do GLOBE na internet**

**I. Entenda Seus Dados**

**J. Pergunte a Si Mesmo**

**K. Outras Informações**

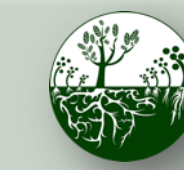

**Biosfera**  $\left(\begin{array}{cc} \sqrt[3]{\frac{1}{2}} & \sqrt[3]{\frac{1}{2}} \\ \sqrt[3]{\frac{1}{2}} & \sqrt[3]{\frac{1}{2}} \end{array}\right)$  Ciclo do Carbono **Protocolos de Campo do Local Padrão**

os dados na página do GLOBE na internet

**Hese** 

## 6. Adicionar fotos do local (3/3)

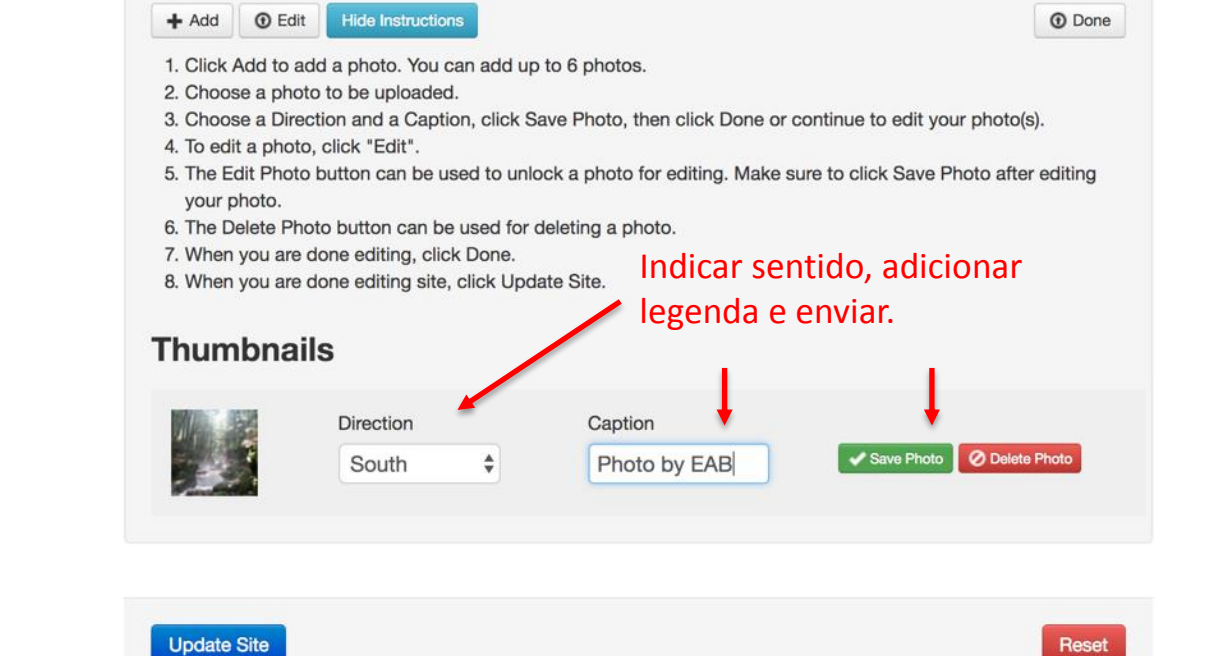

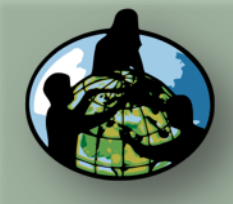

**B.Objetivos de Aprendizado**

- **C.O que é o Ciclo de Carbono?**
- **D. Visão Geral das Medições de Campo**

**E. Atividades de Aprendizado em Campo**

**F. Configuração e Seleção do Local**

**G. Protocolos das Árvores, Arbustos/Mudas e Herbáceas**

**H. Insira os dados na página do GLOBE na internet**

**I. Entenda Seus Dados**

**J. Pergunte a Si Mesmo**

**K. Outras Informações**

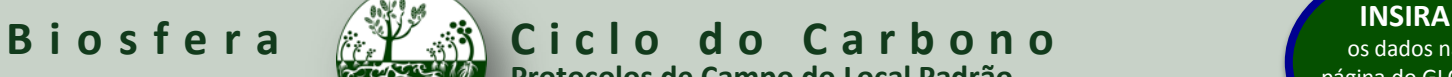

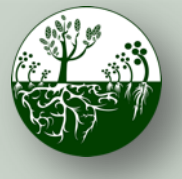

**Protocolos de Campo do Local Padrão**

os dados na página do GLOBE na internet

**O** Done

## 7. Enviar local

### Add site type

### Atmosphere

Atmosphere

Surface Temperature

### Hydrosphere

Hydrology

### **Biosphere**

V Land Cover

Greening

Phenological Gardens

Lilacs

 $\checkmark$  Standing Carbon

### Pedosphere

Frost Tube

Soil Characterization

Soil Moisture and Temperature

### Photos  $\rightarrow$

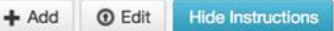

- 1. Click Add to add a photo. You can add up to 6 photos.
- 2. Choose a photo to be uploaded.
- 3. Choose a Direction and a Caption, click Save Photo, then click Done or continue to edit your photo(s).
- 4. To edit a photo, click "Edit".
- 5. The Edit Photo button can be used to unlock a photo for editing. Make sure to click Save Photo after editing vour photo.
- 6. The Delete Photo button can be used for deleting a photo.
- 7. When you are done editing, click Done.
- 8. When you are done editing site, click Update Site.

### **Thumbnails**

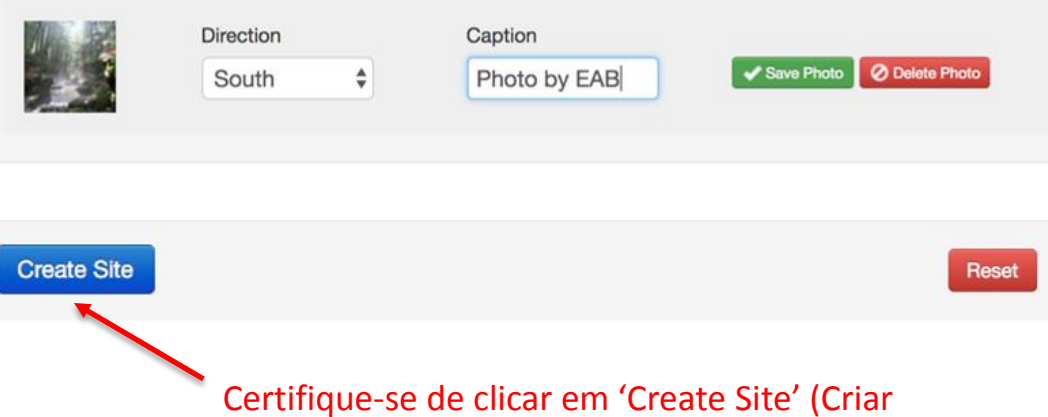

Local)

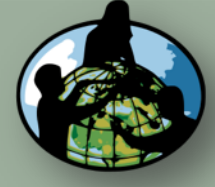

**B.Objetivos de Aprendizado**

**C.O que é o Ciclo de Carbono?**

**D. Visão Geral das Medições de Campo**

**E. Atividades de Aprendizado em Campo**

**F. Configuração e Seleção do Local**

**G. Protocolos das Árvores, Arbustos/Mudas e Herbáceas**

**H. Insira os dados na página do GLOBE na internet**

**I. Entenda Seus Dados**

**J. Pergunte a Si Mesmo**

**K. Outras Informações**

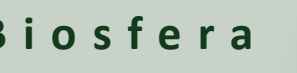

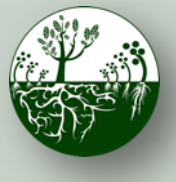

**Biosfera**  $\left(\frac{1}{2}\right)^{1/2}$  **Ciclo do Carbono Protocolos de Campo do Local Padrão**

os dados na página do GLOBE na internet

# 8. Confirme o envio/atualização do local

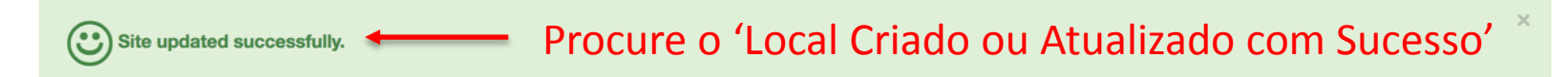

### **Site Definition**

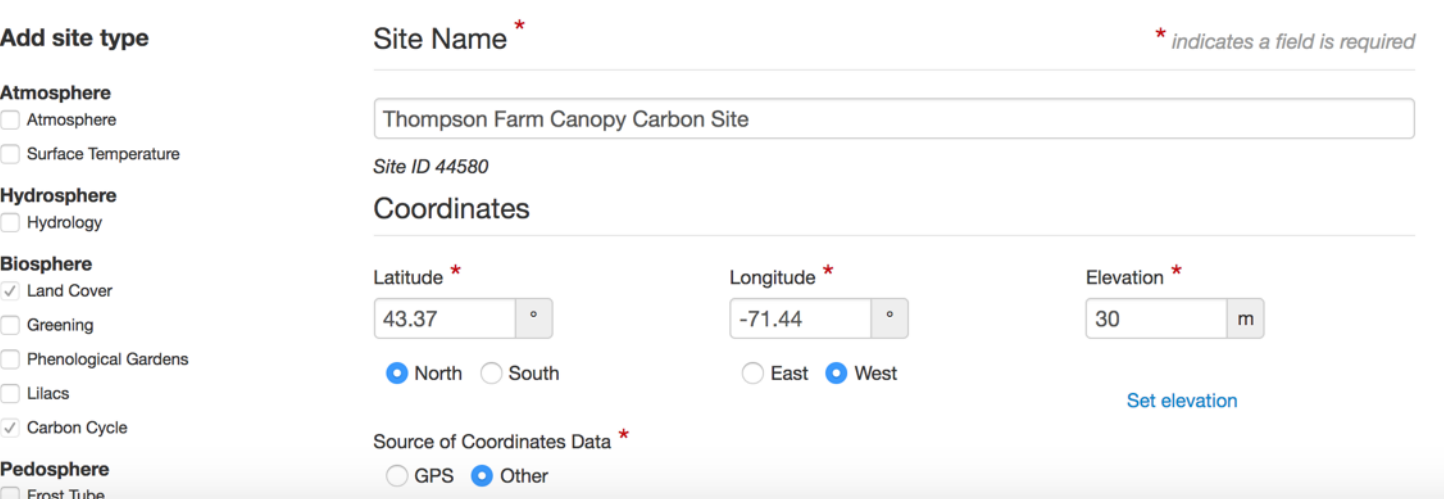

Se não vir o "Local Criado ou Atualizado com sucesso, siga as mensagens de erro em vermelho para preencher o formulário".

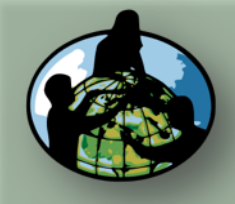

**B.Objetivos de Aprendizado**

**C.O que é o Ciclo de Carbono?**

**D. Visão Geral das Medições de Campo**

**E. Atividades de Aprendizado em Campo**

**F. Configuração e Seleção do Local**

**G. Protocolos das Árvores, Arbustos/Mudas e Herbáceas**

**H. Insira os dados na página do GLOBE na internet**

**I. Entenda Seus Dados**

**J. Pergunte a Si Mesmo**

<span id="page-47-0"></span>**K. Outras Informações**

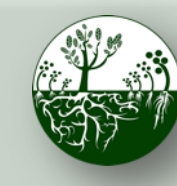

**Biosfera**  $\left(\begin{matrix} 1 & 0 \\ 0 & 0 \end{matrix}\right)$  **Ciclo do Carbono Protocolos de Campo do Local Padrão**

os dados na página do GLOBE na internet

## Adicionar dados do Ciclo de Carbono

Depois que seu local tiver sido estabelecido no banco de dados, navegue até a página inicial de registro de dados.

### **My Organizations and Sites** - North Country Education Services (NCES) GLOBE v-School **Q** Add site + Thompson Farm Canopy Carbon Site Selecione o seu local, clicando Edit site | X Delete site Latitude 43.37, Longitude -71.44, Elevation 30m nele. Isso expande um menu abaixo. **My Organizations and Sites 9** Add site - North Country Education Services (NCES) GLOBE v-School O menu se expande com as - Thompson Farm Canopy Carbon Site Edit site | X Delete site Latitude 43.37, Longitude -71.44, Elevation 30m opções abaixo. **Land Cover** Biometry  $\pm$ New observation Past observations **Carbon Cycle** Carbon Cycle \* Past observations New observation Selecione nova observação para o ciclo de carbono

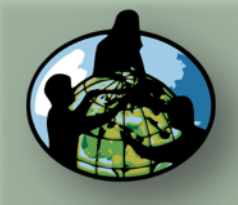

**B.Objetivos de Aprendizado**

**C.O que é o Ciclo de Carbono?**

**D. Visão Geral das Medições de Campo**

**E. Atividades de Aprendizado em Campo**

**F. Configuração e Seleção do Local**

**G. Protocolos das Árvores, Arbustos/Mudas e Herbáceas**

**H. Insira os dados na página do GLOBE na internet**

**I. Entenda Seus Dados**

**J. Pergunte a Si Mesmo**

**K. Outras Informações**

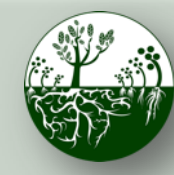

**Biosfera**  $\left(\begin{matrix} 1 & 0 \\ 0 & 1 \end{matrix}\right)$  **Ciclo do Carbono Protocolos de Campo do Local Padrão**

os dados na página do GLOBE na internet

## Adicionar dados do Ciclo de Carbono (Continuação)\*

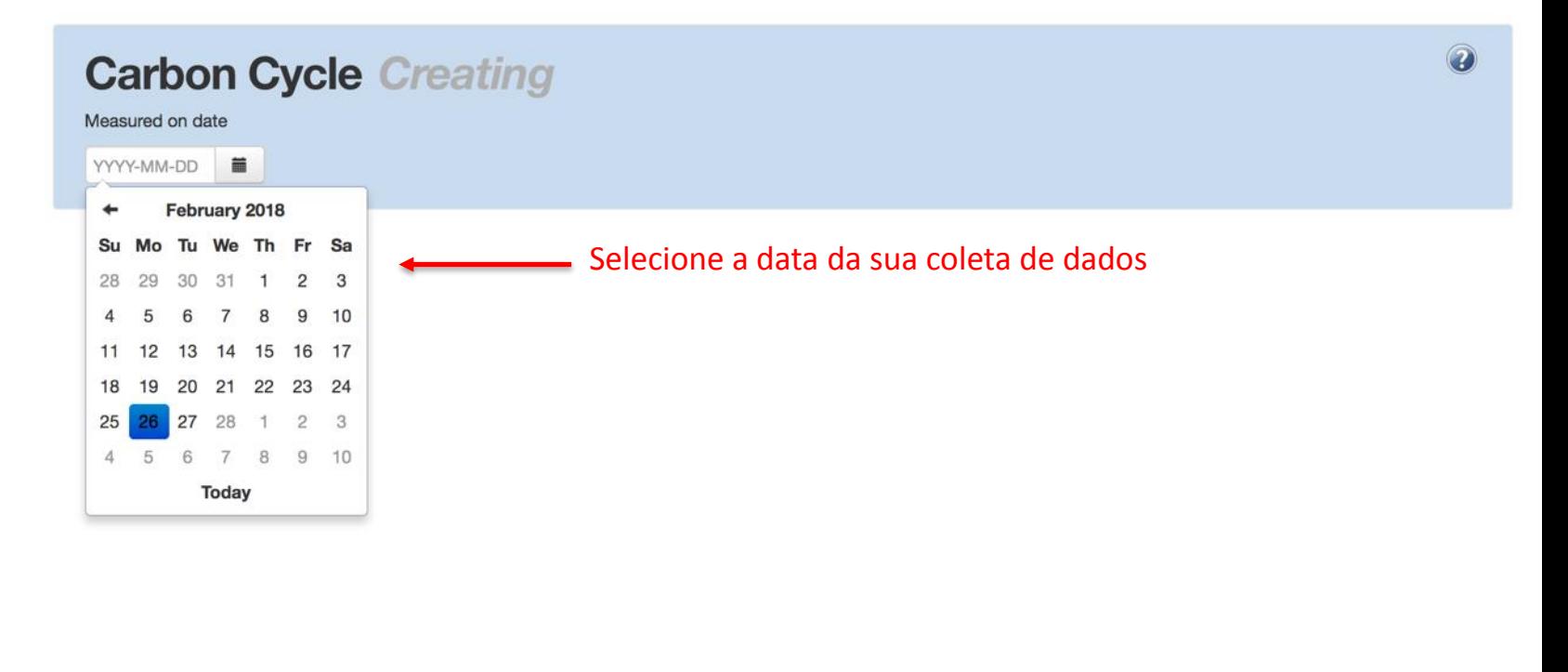

\*O registro de dados na página do GLOBE na internet é muito semelhante ao do aplicativo GLOBE. Somente o registro de dados pela internet é exibido aqui.

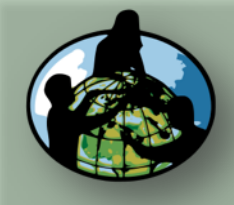

**B.Objetivos de Aprendizado**

**C.O que é o Ciclo de Carbono?**

**D. Visão Geral das Medições de Campo**

**E. Atividades de Aprendizado em Campo**

**F. Configuração e Seleção do Local**

**G. Protocolos das Árvores, Arbustos/Mudas e Herbáceas**

**H. Insira os dados na página do GLOBE na internet**

**I. Entenda Seus Dados**

**J. Pergunte a Si Mesmo**

**K. Outras Informações**

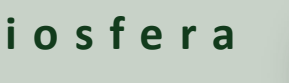

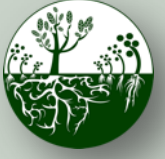

**Biosfera**  $\left(\begin{matrix} 1 & 0 \\ 0 & 0 \end{matrix}\right)$  **Ciclo do Carbono Protocolos de Campo do Local Padrão**

os dados na página do GLOBE na internet

## Adicione os dados da árvore do ciclo de carbono\*

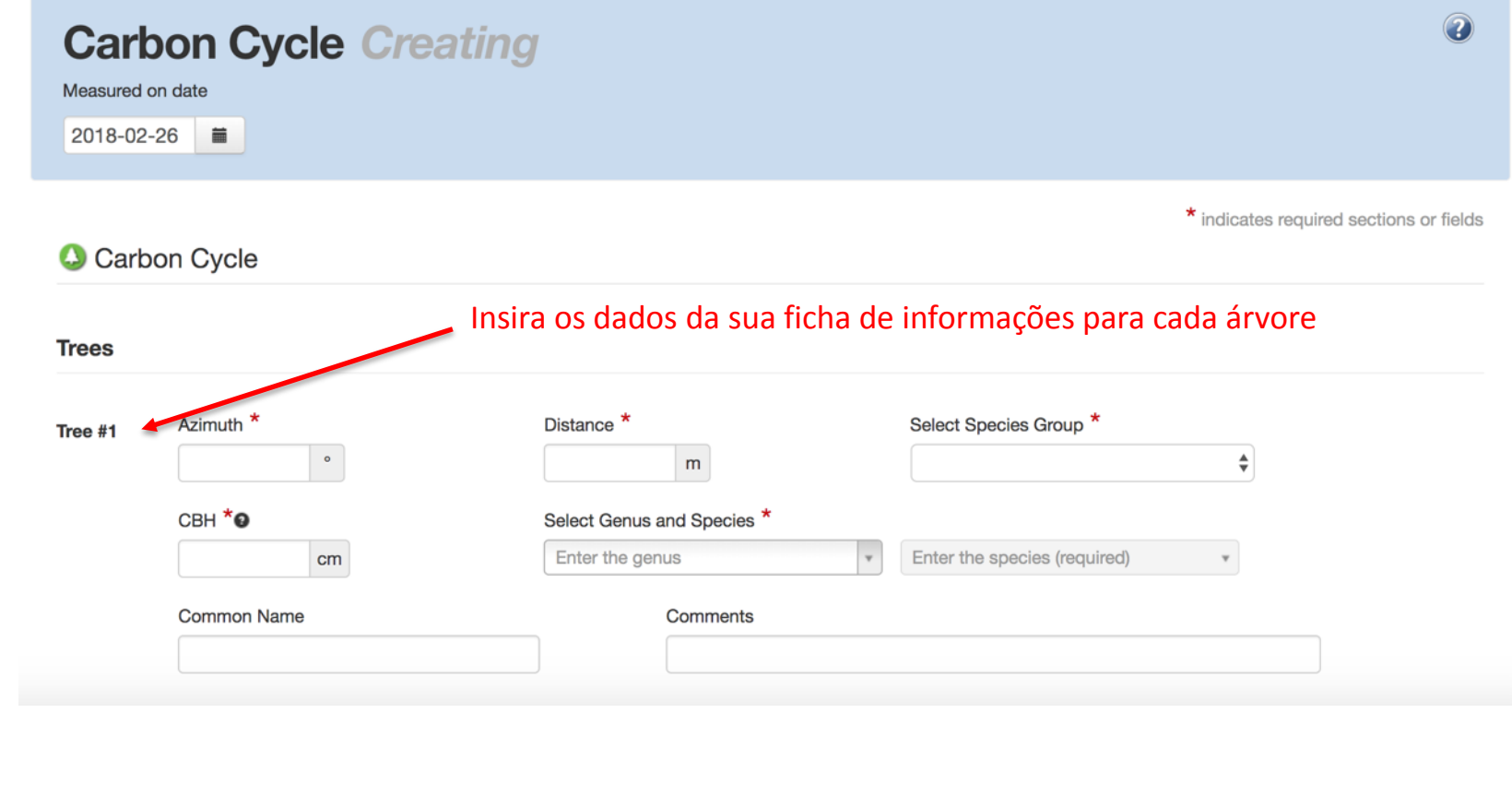

\* nem todos os locais têm árvores. Pule se não couber ao seu local.

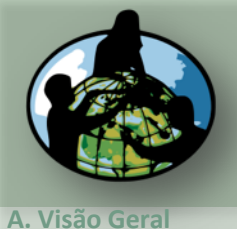

**B.Objetivos de Aprendizado**

**D. Visão Geral d Medições de Campo**

**E. Atividades de Aprendizado em** 

**F. Configuração** 

na página do G **na internet**

**Campo**

**Árvores, Arbustos/Muda Herbáceas**

**Dados**

**Carbono?**

**C.O que é o Ciclo de** 

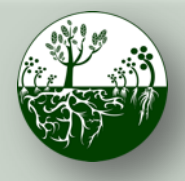

**Biosfera**  $\left(\begin{array}{c} \mathbb{P}^{\mathcal{B}} \\ \mathbb{P}^{\mathcal{B}} \end{array}\right)$  **Biosfera**  $\left(\begin{array}{c} \mathsf{INSIRA} \\ \mathsf{of } \mathsf{ad } \mathsf{of } \mathsf{on } \mathsf{on } \mathsf{on } \mathsf{on } \mathsf{on } \mathsf{on } \mathsf{on } \mathsf{on } \mathsf{on } \mathsf{on } \mathsf{on } \mathsf{on } \mathsf{on } \mathsf{on } \mathsf{on } \mathsf{on } \mathsf{on } \mathsf{on } \mathsf{on } \mathsf$ **Protocolos de Campo do Local Padrão**

os dados na página do GLOBE na internet

## Adicione outras árvores, se necessário

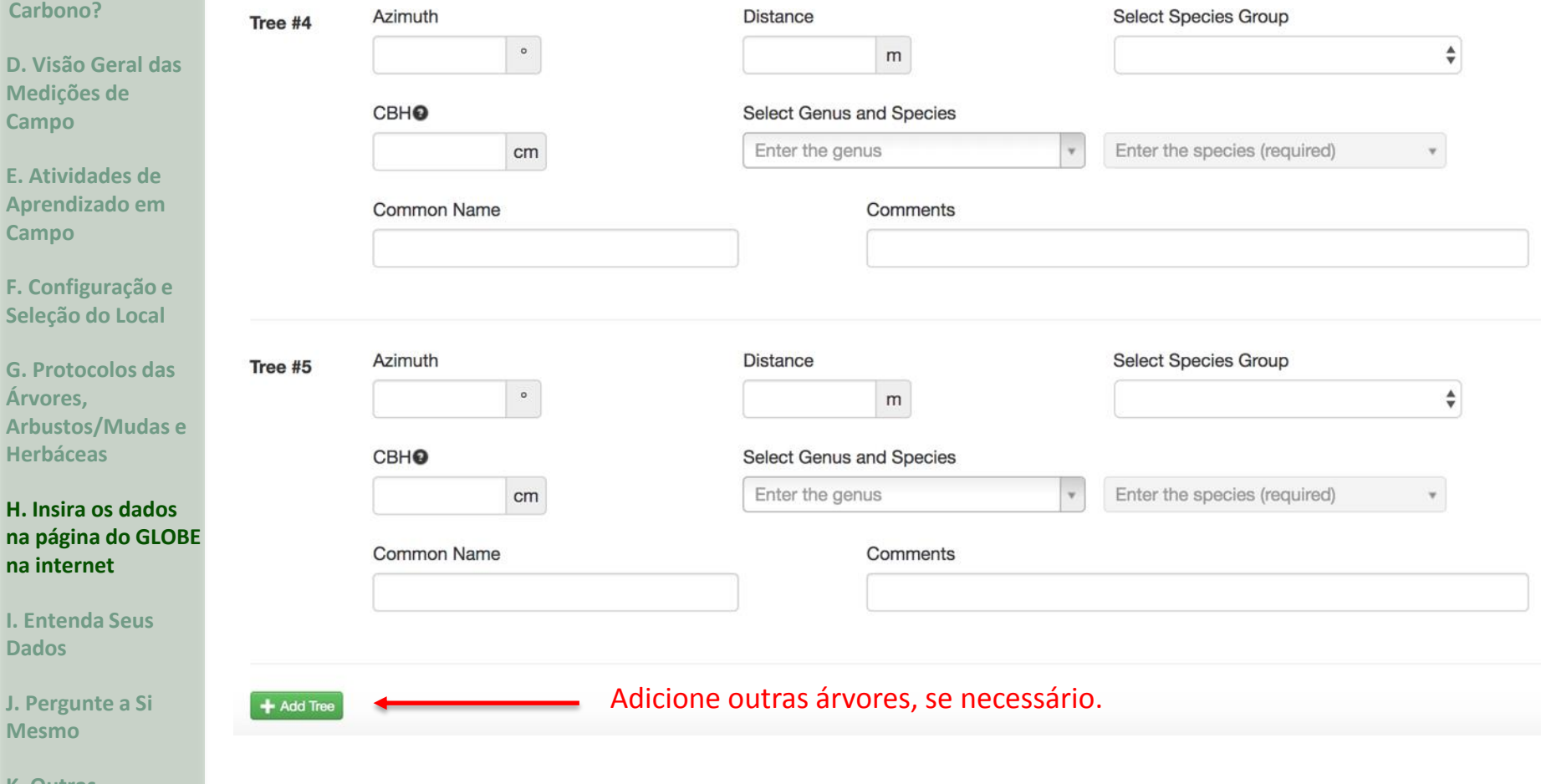

**K. Outras Informações**

**J. Pergunte a Si Mesmo**

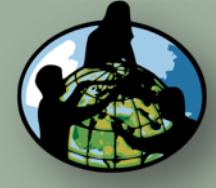

**B.Objetivos de Aprendizado**

**C.O que é o Ciclo de Carbono?**

**D. Visão Geral das Medições de Campo**

**E. Atividades de Aprendizado em Campo**

**F. Configuração e Seleção do Local**

**G. Protocolos das Árvores, Arbustos/Mudas e Herbáceas**

**H. Insira os dados na página do GLOBE na internet**

**I. Entenda Seus Dados**

**J. Pergunte a Si Mesmo**

**K. Outras Informações**

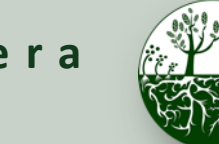

**Biosfera**  $\left(\begin{array}{cc} \sqrt[3]{\frac{1}{2}} & \sqrt[3]{\frac{1}{2}} \\ \sqrt[3]{\frac{1}{2}} & \sqrt[3]{\frac{1}{2}} \end{array}\right)$  Ciclo do Carbono **Protocolos de Campo do Local Padrão**

os dados na página do GLOBE na internet

## Insira os dados dos arbustos e mudas\*

Adicione os dados dos arbustos e mudas da planilha de trabalho.

 $\blacktriangle$ 

٠

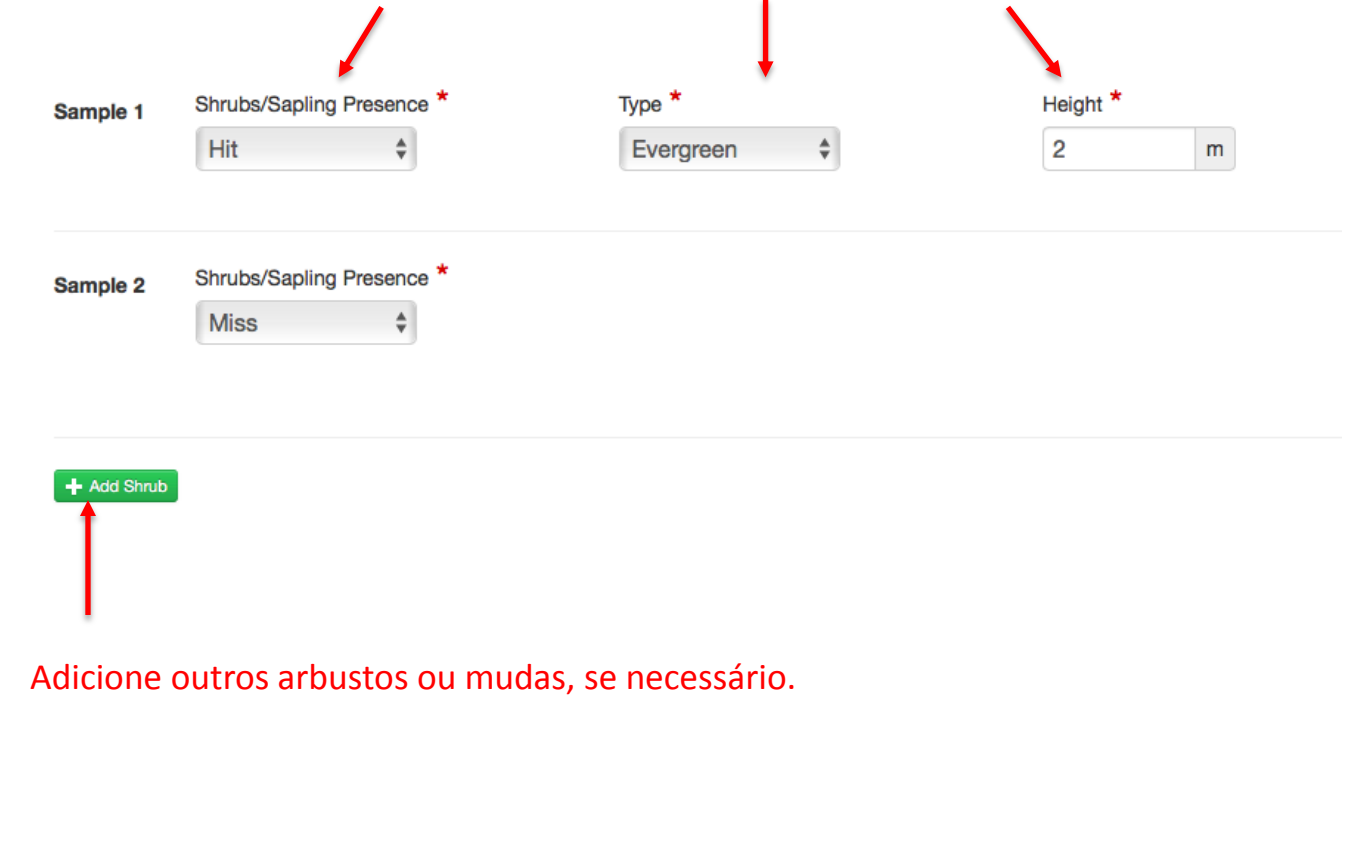

\* nem todos os locais têm arbustos e mudas. Pule se não couber ao seu local.

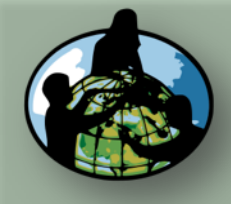

**B.Objetivos de Aprendizado**

**C.O que é o Ciclo de Carbono?**

**D. Visão Geral das Medições de Campo**

**E. Atividades de Aprendizado em Campo**

**F. Configuração e Seleção do Local**

**G. Protocolos das Árvores, Arbustos/Mudas e Herbáceas**

**H. Insira os dados na página do GLOBE na internet**

**I. Entenda Seus Dados**

**J. Pergunte a Si Mesmo**

**K. Outras Informações**

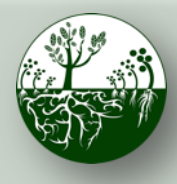

**Biosfera**  $\left(\begin{matrix} 1 & 0 \\ 0 & 1 \end{matrix}\right)$  **Ciclo do Carbono Protocolos de Campo do Local Padrão**

os dados na página do GLOBE na internet

## Insira os dados das herbáceas\*

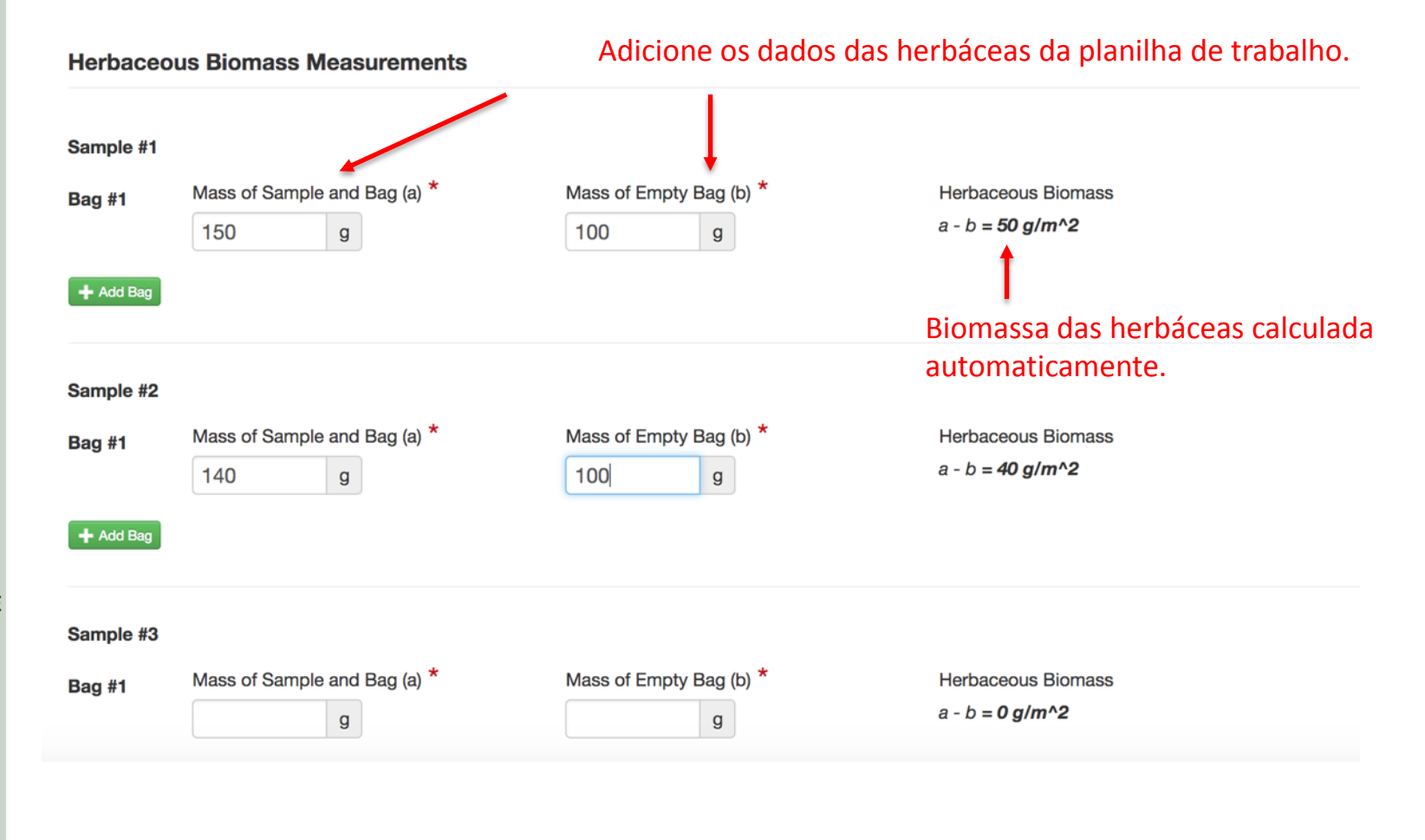

\* nem todos os locais têm vegetação herbácea. Pule se não couber ao seu local.

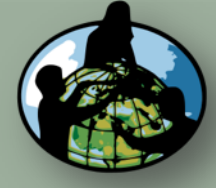

**B.Objetivos de Aprendizado**

**C.O que é o Ciclo de Carbono?**

**D. Visão Geral das Medições de Campo**

**E. Atividades de Aprendizado em Campo**

**F. Configuração e Seleção do Local**

**G. Protocolos das Árvores, Arbustos/Mudas e Herbáceas**

**H. Insira os dados na página do GLOBE na internet**

**I. Entenda Seus Dados**

**J. Pergunte a Si Mesmo**

**K. Outras Informações**

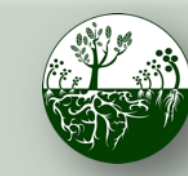

**Biosfera**  $\left(\begin{array}{c} \mathbb{P}^{\mathcal{B}} \\ \mathbb{P}^{\mathcal{B}} \end{array}\right)$  **Biosfera**  $\left(\begin{array}{c} \mathsf{INSIRA} \\ \mathsf{of } \mathsf{ad } \mathsf{of } \mathsf{on } \mathsf{on } \mathsf{on } \mathsf{on } \mathsf{on } \mathsf{on } \mathsf{on } \mathsf{on } \mathsf{on } \mathsf{on } \mathsf{on } \mathsf{on } \mathsf{on } \mathsf{on } \mathsf{on } \mathsf{on } \mathsf{on } \mathsf{on } \mathsf{on } \mathsf$ **Protocolos de Campo do Local Padrão**

os dados na página do GLOBE na internet

## Envie Dados para o GLOBE

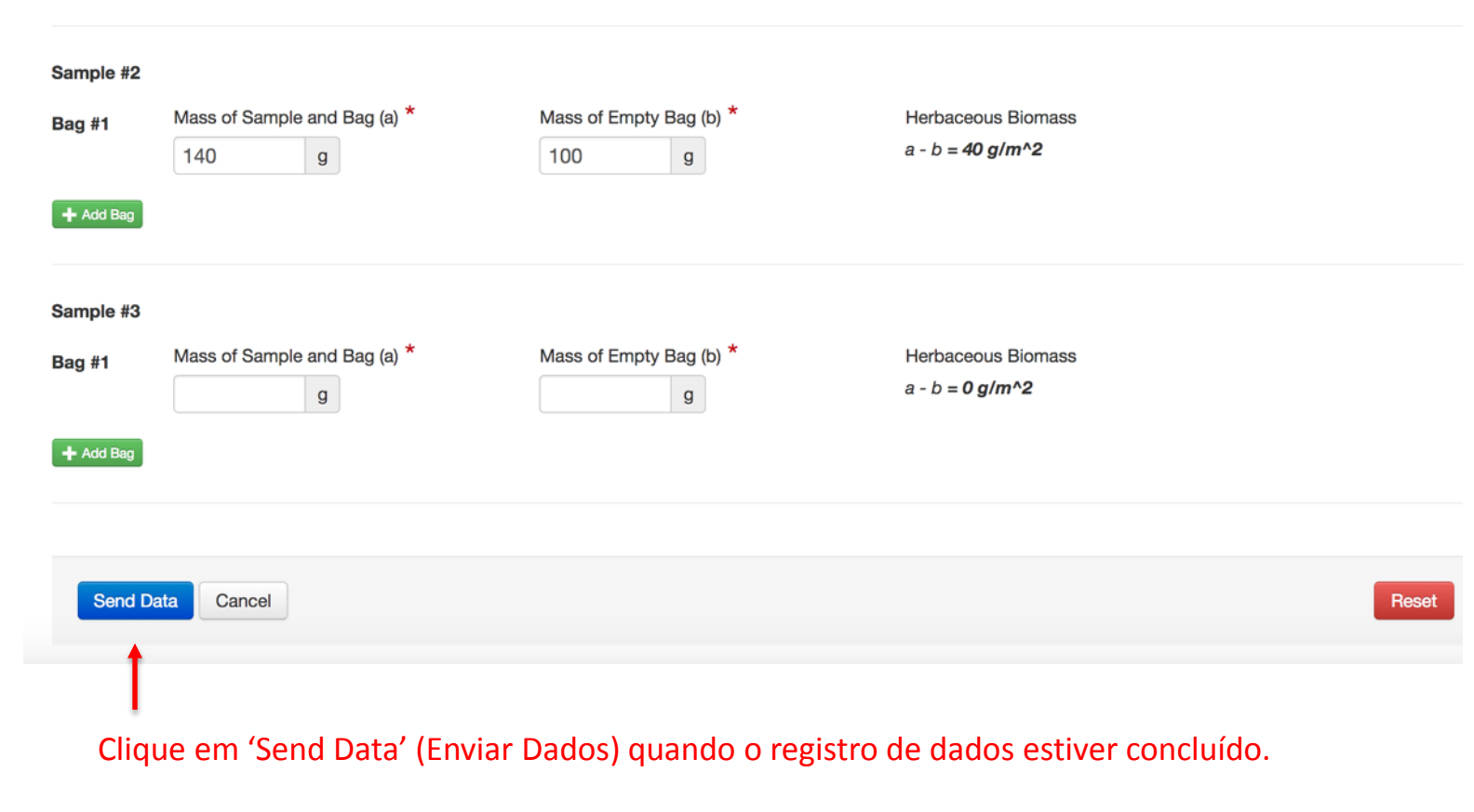

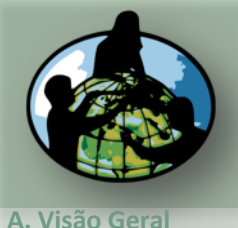

**B.Objetivos de Aprendizado**

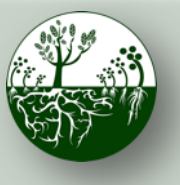

**Biosfera**  $\left(\begin{matrix} 1 & 0 \\ 0 & 0 \end{matrix}\right)$  **Ciclo do Carbono Protocolos de Campo do Local Padrão**

os dados na página do GLOBE na internet

## Confirmar Envio de Dados

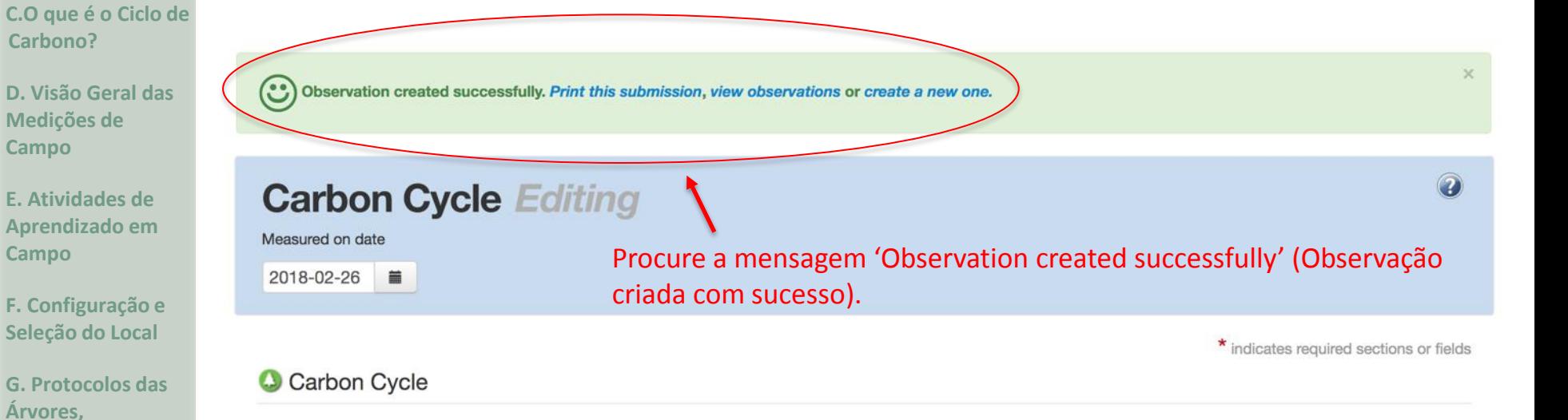

**H. Insira os dados na página do GLOBE na internet**

**Arbustos/Mudas e** 

**Herbáceas**

**I. Entenda Seus Dados**

**J. Pergunte a Si Mesmo**

**K. Outras Informações**

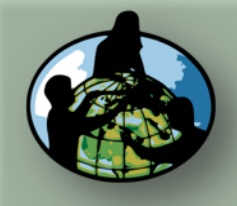

**B.Objetivos de Aprendizado**

**C.O que é o Ciclo de Carbono?**

**D. Visão Geral das Medições de Campo**

**E. Atividades de Aprendizado em Campo**

**F. Configuração e Seleção do Local**

**G. Protocolos das Árvores, Arbustos/Mudas e Herbáceas**

**H. Insira os dados na página do GLOBE na internet**

**I. Entenda Seus Dados**

**J. Pergunte a Si Mesmo**

**K. Outras Informações**

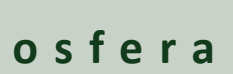

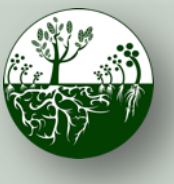

**Biosfera**  $\left(\mathbb{R}^{\mathcal{V}}\right)$  Ciclo do Carbono **Charmica Protocolos de Campo do Local Padrão**

**seus dados**

## Entendendo os Seus Dados: Análise de Dados

Utilize os *Guias dos Professores de Análise de Carbono e Biomassa* (documentos distintos para *[Árvores](https://www.globe.gov/documents/355050/41927208/TreeBiomassCarbonAnalysis.pdf/6dad96c7-7b04-432b-b02e-1038a026062f), [Arbustos/Mudas,](https://www.globe.gov/documents/355050/41927208/ShrubSaplingBiomassCarbonAnalysis.pdf/57cf20c4-a688-43f1-9799-e40341cc8e9d)* e *[Vegetação herbácea](https://www.globe.gov/documents/355050/41927208/HerbaceousBiomassAnalysis.pdf/d95297bd-588b-4c9a-a635-1432807d94d5)*) para auxiliar os alunos a observar e entender os padrões e as tendências dos dados de medição de seus campos.

### Exige:

- Planilha de dados baixada do GLOBE (*consulte as instruções na próxima página*)
- Microsoft Excel (ou programa de planilhas semelhante)
- *Perguntas de Análise da Biomassa*

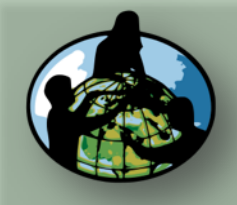

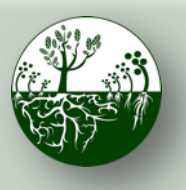

**Biosfera**  $\left(\mathbb{R}^{\mathcal{V}}\right)$  Ciclo do Carbono **Charmica Protocolos de Campo do Local Padrão**

**seus dados**

- **A. Visão Geral**
- **B.Objetivos de Aprendizado**
- **C.O que é o Ciclo de Carbono?**
- **D. Visão Geral das Medições de Campo**
- **E. Atividades de Aprendizado em Campo**
- **F. Configuração e Seleção do Local**
- **G. Protocolos das Árvores, Arbustos/Mudas e Herbáceas**
- **H. Insira os dados na página do GLOBE na internet**
- **I. Entenda Seus Dados**
- **J. Pergunte a Si Mesmo**
- **K. Outras Informações**
- Baixar Dados do GLOBE (1/3)
- \*completos com estimativas de carbono e biomassa
- 1. Acesse a [Ferramenta de Acesso a](http://datasearch.globe.gov/)  [Dados](http://datasearch.globe.gov/) do GLOBE
- 2. Leia as instruções para se familiarizar com esta ferramenta.
- 3. Em "Data Filters" (Filtros de Dados), clique em 'Select Protocols' (Selecionar Protocolos)
- 4. Role a tela para baixo para encontrar a seção da Biosfera ("Biosphere"), clique em 'Carbon Cycle' (Ciclo do Carbono) e depois em 'Add Protocols' (Adicionar Protocolos). **Adicionar**
- 5. Selecione um intervalo de dados que inclua a data em que os dados foram coletados. Clique em 'Add to Filter' (Adicionar ao Filtro). **Protocolos**

**Adicionar ao** 

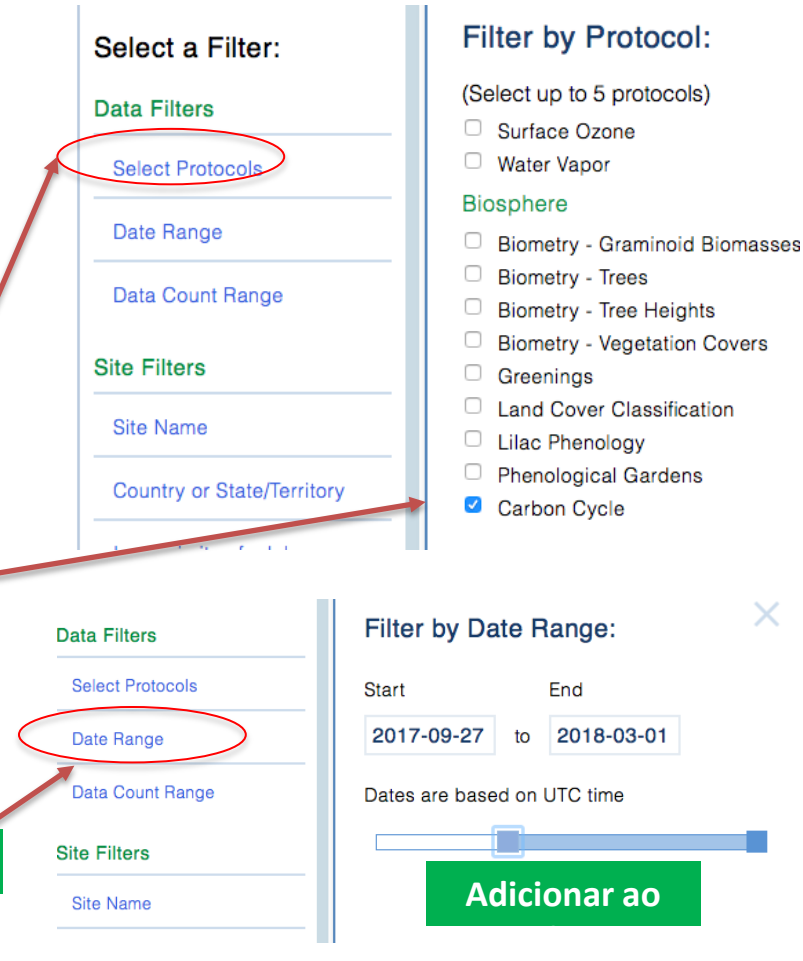

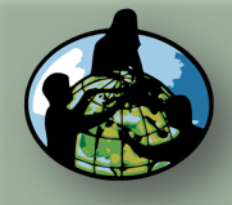

- **B.Objetivos de Aprendizado**
- **C.O que é o Ciclo de Carbono?**
- **D. Visão Geral das Medições de Campo**
- **E. Atividades de Aprendizado em Campo**
- **F. Configuração e Seleção do Local**
- **G. Protocolos das Árvores, Arbustos/Mudas e Herbáceas**
- **H. Insira os dados na página do GLOBE na internet**

### **I. Entenda Seus Dados**

**J. Pergunte a Si Mesmo**

**K. Outras Informações**

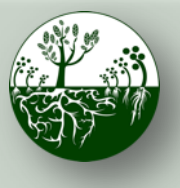

**Biosfera**  $\left(\mathbb{R}^{\mathcal{V}}\right)$  Ciclo do Carbono **Charmica Protocolos de Campo do Local Padrão**

**seus dados**

X

 $\infty$ 

# Baixar Dados do GLOBE (2/3)

6. Em "Site Filters" (Filtros do Local), clique em 'School or Teacher' (Escola ou Professor), e selecione a sua escola.

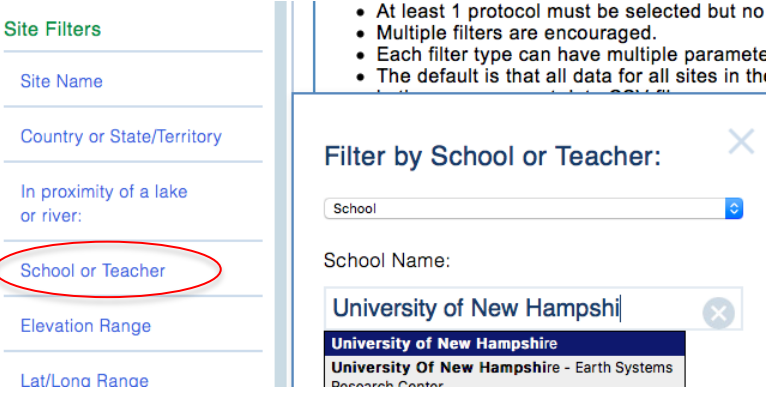

- 7. Se houver vários locais de campo do Ciclo de Carbono, selecione o único local que o interessa em 'Site Name' (Nome do Local).
- 8. Clique no botão verde 'Apply Filter' (Aplicar Filtro) no canto superior esquerdo.

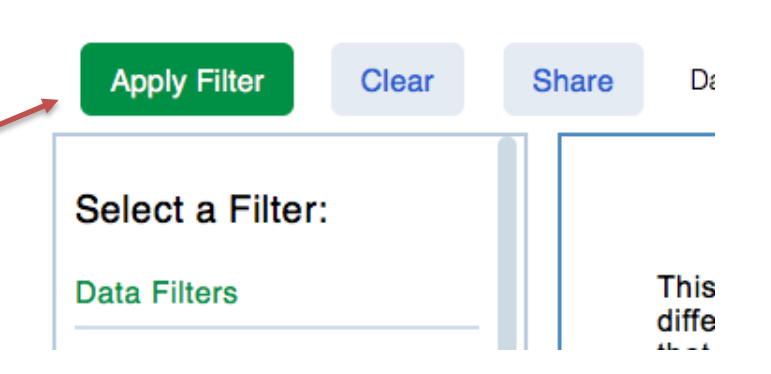

**New Hampshire** 

**New Hampshire - Earth Systems** 

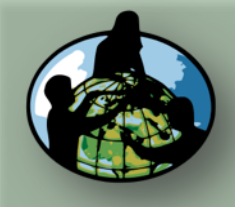

- **B.Objetivos de Aprendizado**
- **C.O que é o Ciclo de Carbono?**
- **D. Visão Geral das Medições de Campo**
- **E. Atividades de Aprendizado em Campo**
- **F. Configuração e Seleção do Local**
- **G. Protocolos das Árvores, Arbustos/Mudas e Herbáceas**
- **H. Insira os dados na página do GLOBE na internet**

### **I. Entenda Seus Dados**

**J. Pergunte a Si Mesmo**

**K. Outras Informações**

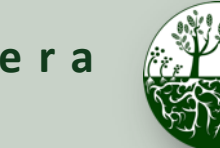

**Biosfera**  $\left(\mathbb{R}^{\mathcal{V}}\right)$  Ciclo do Carbono **Charmica Protocolos de Campo do Local Padrão**

**seus dados**

## Baixar Dados do GLOBE (3/3)

9. Clique em 'Obtain Measurement Data' (Obter Dados das Medições) *(Observe que os*  dados serão baixados para toda a lista que você pode ver, se a sua escola não for a *única relacionada, defina seus filtros de outra forma).* 

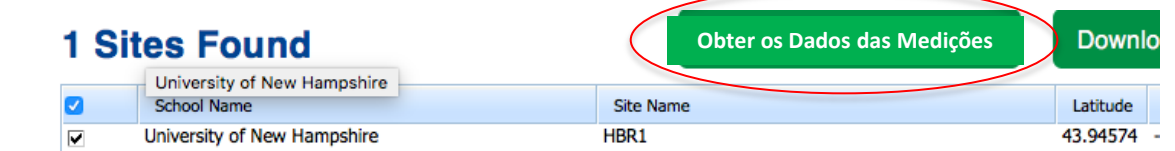

10. O botão será atualizado, e você pode clicar em 'Download Measurement Data' (Baixar Dados das Medições) (~1) para baixar um arquivo com extensão .csv, que pode ser aberto em uma ferramenta de planilhas como o Excel. *(Veja um exemplo de planilha do Ciclo do Carbono na seção de Análise de Dados da página do Ciclo do Carbono na internet).*

### **Baixar os Dados das Medições (~1)**

*\* Observe que também é possível utilizar o [Sistema de](https://vis.globe.gov/)  [Visualização do GLOBE p](https://vis.globe.gov/)ara visualizar os dados do Ciclo de Carbono da sua e de outras escolas em um mapa.*

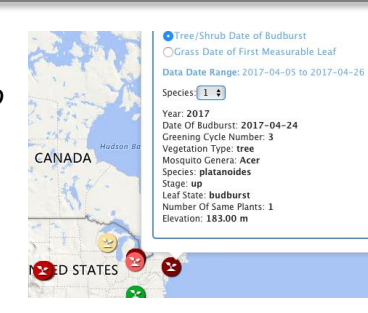

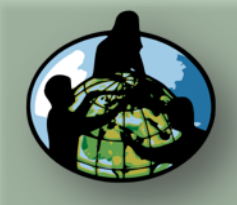

**B.Objetivos de Aprendizado**

**C.O que é o Ciclo de Carbono?**

**D. Visão Geral das Medições de Campo**

**E. Atividades de Aprendizado em Campo**

**F. Configuração e Seleção do Local**

**G. Protocolos das Árvores, Arbustos/Mudas e Herbáceas**

**H. Insira os dados na página do GLOBE na internet**

**I. Entenda Seus Dados**

**J. Pergunte a Si Mesmo**

**K. Outras Informações**

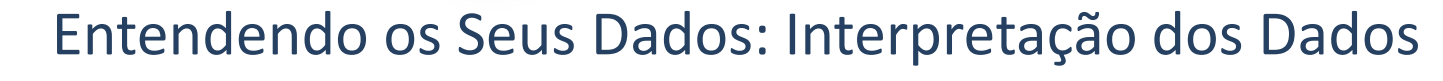

Utilize os guias dos professores de interpretação de dados do Ciclo do Carbono do GLOBE e as atividades para fornecer aos alunos o contexto para se entender os dados deles.

- 1. Armazenamento de carbono em humanos vs. armazenamento de carbono em árvores
- 2. Área do pátio da escola (dimensionamento)
- 3. Produção Primária Líquida (PPL)

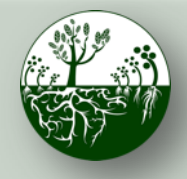

**Biosfera**  $\left(\frac{1}{2}, \frac{1}{2}\right)$  Ciclo do Carbono **Charma Protocolos de Campo do Local Padrão**

**seus dados**

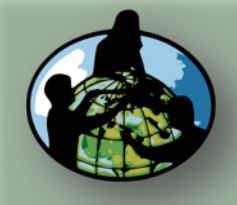

**B.Objetivos de Aprendizado**

**C.O que é o Ciclo de Carbono?**

**D. Visão Geral das Medições de Campo**

**E. Atividades de Aprendizado em Campo**

**F. Configuração e Seleção do Local**

**G. Protocolos das Árvores, Arbustos/Mudas e Herbáceas**

**H. Insira os dados na página do GLOBE na internet**

**I. Entenda Seus Dados**

**J. Pergunte a Si Mesmo**

**K. Outras Informações**

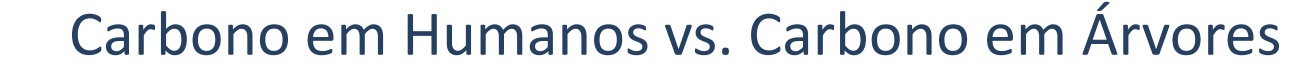

**Protocolos de Campo do Local Padrão**

Utilize um [cálculo de verso de envelope](https://www.globe.gov/documents/355050/41927208/HumanVsTreeCBackoftheEnvelope.pdf/d23e2e43-4ad7-41e1-b7f7-87d91fa498ee)  para determinar se há maior armazenamento de carbono em humanos ou árvores.

Exemplo de pergunta de pesquisa que pode ser respondida através desta atividade: Há mais carbono armazenado na população humana global ou nas árvores de [MEU ESTADO]?

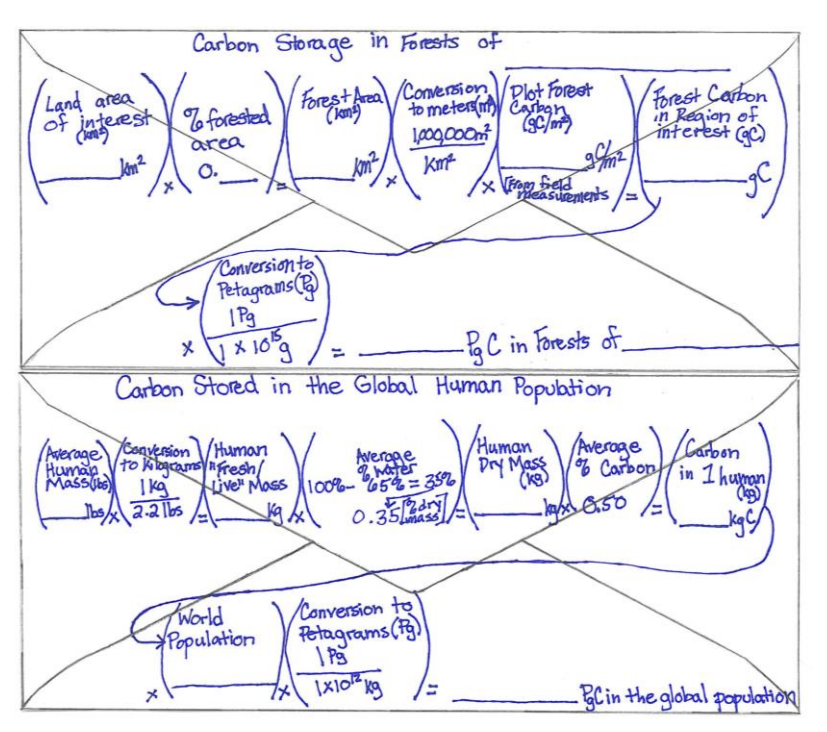

\*\* Essa atividade pode ajudar os alunos a entender por que não há um reservatório 'humano' no Diagrama do Ciclo Global de Carbono.

**Biosfera**  $\left(\mathbb{R}^{\mathcal{V}}\right)$  Ciclo do Carbono **Charmica seus dados**

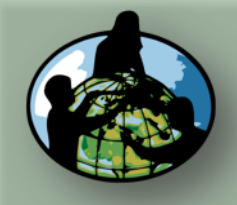

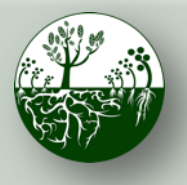

**Biosfera**  $\left(\frac{1}{2}, \frac{1}{2}\right)$  Ciclo do Carbono **Charma Protocolos de Campo do Local Padrão**

**seus dados**

**A. Visão Geral**

**B.Objetivos de Aprendizado**

**C.O que é o Ciclo de Carbono?**

**D. Visão Geral das Medições de Campo**

**E. Atividades de Aprendizado em Campo**

**F. Configuração e Seleção do Local**

**G. Protocolos das Árvores, Arbustos/Mudas e Herbáceas**

**H. Insira os dados na página do GLOBE na internet**

**I. Entenda Seus Dados**

**J. Pergunte a Si Mesmo**

**K. Outras Informações**

## Dimensionamento da área do pátio da escola

O *[Guia do Professor sobre Determinação de Dimensionamento e Cálculo de Área](https://www.globe.gov/documents/355050/41927208/DeterminingScaleCalculatingArea_SupporingProtocol.pdf/4c50c7f9-3b24-47ed-9959-0c4a482e244b)* descreve como utilizar um(a) mapa/foto aéreo(a) para dimensionar as medições de carbono no local da sua amostra para áreas maiores de vegetação semelhante.

Exemplo de pergunta de pesquisa que pode ser respondida através desta atividade: Quanto carbono fica armazenado na vegetação próxima à minha escola?

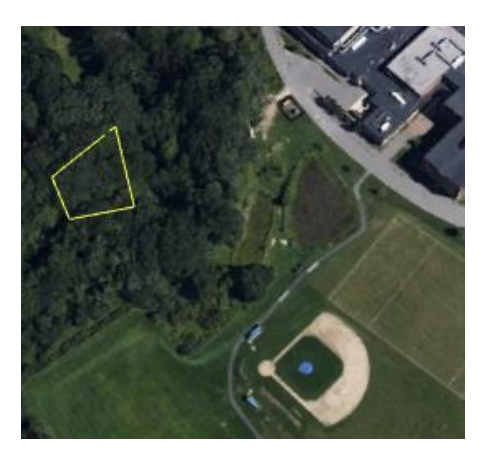

*\*Observe que o professor precisará do Google Earth Pro (um aplicativo gratuito) para criar a imagem do mapa.*

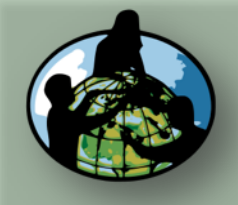

**B.Objetivos de Aprendizado**

**C.O que é o Ciclo de Carbono?**

**D. Visão Geral das Medições de Campo**

**E. Atividades de Aprendizado em Campo**

**F. Configuração e Seleção do Local**

**G. Protocolos das Árvores, Arbustos/Mudas e Herbáceas**

**H. Insira os dados na página do GLOBE na internet**

**I. Entenda Seus Dados**

**J. Pergunte a Si Mesmo**

**K. Outras Informações**

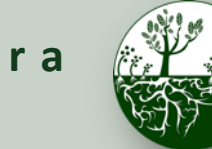

**Biosfera**  $\left(\mathbb{R}^{\mathcal{V}}\right)$  Ciclo do Carbono **Charmica Protocolos de Campo do Local Padrão**

## Cálculo da Produtividade Primária Líquida

Utilize o *[Guia do Professor sobre como Calcular a Produtividade Primária Líquida](https://www.globe.gov/documents/355050/41927208/CalculatingNPP.pdf/84ea6f4b-29a7-4d2a-82d8-4653104b8610)* para entender a mudança no armazenamento de carbono ao longo do tempo**. \*Vários anos de dados de carbono são necessários\***

Exemplo de pergunta de pesquisa que pode ser respondida através desta atividade: Qual é o padrão em que o armazenamento de carbono e biomassa muda ao longo do tempo em meu local de amostra?

A Produtividade Primária Líquida (PPL), ou a produção de biomassa vegetal, é igual a todo o carbono absorvido pela vegetação através da fotossíntese, *menos* o carbono perdido para a respiração. A PPL pode ser calculada por esta equação:

 $NPP = Carbon stored for Year 2 - Carbon Stored for Year 1$ 

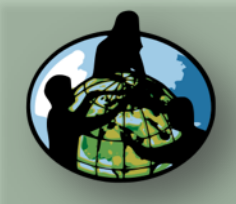

**B.Objetivos de Aprendizado**

**C.O que é o Ciclo de Carbono?**

**D. Visão Geral das Medições de Campo**

**E. Atividades de Aprendizado em Campo**

**F. Configuração e Seleção do Local**

**G. Protocolos das Árvores, Arbustos/Mudas e Herbáceas**

**H. Insira os dados na página do GLOBE na internet**

**I. Entenda Seus Dados**

**J. Pergunte a Si Mesmo**

**K. Outras Informações**

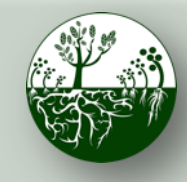

**Biosfera**  $\mathbb{R}^{\mathbb{V}}$  $\mathbb{R}^{\mathbb{N}}$  **Ciclo do Carbono <b>PERGUNTE Protocolos de Campo do Local Padrão**

a si mesmo

## Perguntas do Questionário

Desafie-se a responder estas perguntas e verifique se alcançou os objetivos de aprendizado deste módulo.

- 1. Cite duas atividades de aprendizado em campo do ciclo de carbono.
- 2. Quais são algumas perguntas de pesquisa que você pode fazer utilizando os dados do ciclo de carbono do GLOBE em seu local?
- 3. Qual é a área mínima para um Local padrão?
- 4. Se seu local tiver árvores, quais dados você registrará para cada árvore?
- 5. A que altura você mede a circunferência da árvore?
- 6. Se uma árvore estiver em uma encosta íngreme, qual guia você poderia utilizar para medir com precisão a circunferência da árvore?
- 7. Qual é a porcentagem de cobertura necessária para se fazer medições da vegetação de herbáceas? Medições de arbustos/mudas?
- 8. Como as medições das árvores são convertidas para biomassa? Para armazenamento de carbono?
- 9. Se você medir arbustos/mudas, quais dados registrará?
- 10. Como se pode calcular o armazenamento de carbono da vegetação em toda a cidade com base nas suas medições de campo?

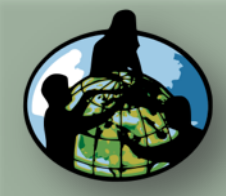

**B.Objetivos de Aprendizado**

**C.O que é o Ciclo de Carbono?**

**D. Visão Geral das Medições de Campo**

**E. Atividades de Aprendizado em Campo**

**F. Configuração e Seleção do Local**

**G. Protocolos das Árvores, Arbustos/Mudas e Herbáceas**

**H. Insira os dados na página do GLOBE na internet**

**I. Entenda Seus Dados**

**J. Pergunte a Si Mesmo**

**K. Outras Informações**

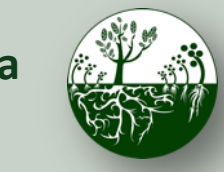

### **Biosfera**  $\langle \hat{C} \rangle$   $\langle \hat{C} \rangle$   $\langle \hat{C} \rangle$  **Ciclo do Carbono Protocolos de Campo do Local Padrão**

**Informações**

**Perguntas sobre este módulo?** Entre em contato com o GLOBE: [help@globe.gov](mailto:help@globe.gov)

### **Outros Links**

Matéria e Vídeo da NASA, "A Breathing Planet, Off Balance" (Um Planeta que Respira, Desequilibrado): <https://www.nasa.gov/feature/goddard/carbon-climate>

Página da Mudança Climática Global NASA na Internet: <https://climate.nasa.gov/>

Estúdio de Visualização Científica da NASA ([https://svs.gsfc.nasa.gov\)](https://svs.gsfc.nasa.gov/)

Projeto Global de Carbono ([http://www.globalcarbonproject.org\)](http://www.globalcarbonproject.org/)

Atlas Global de Carbono [\(http://www.globalcarbonatlas.org\)](http://www.globalcarbonatlas.org/en/content/welcome-carbon-atlas)